# **Design and Configuration of IPS, IDS and SIEM in Industrial Control Systems**

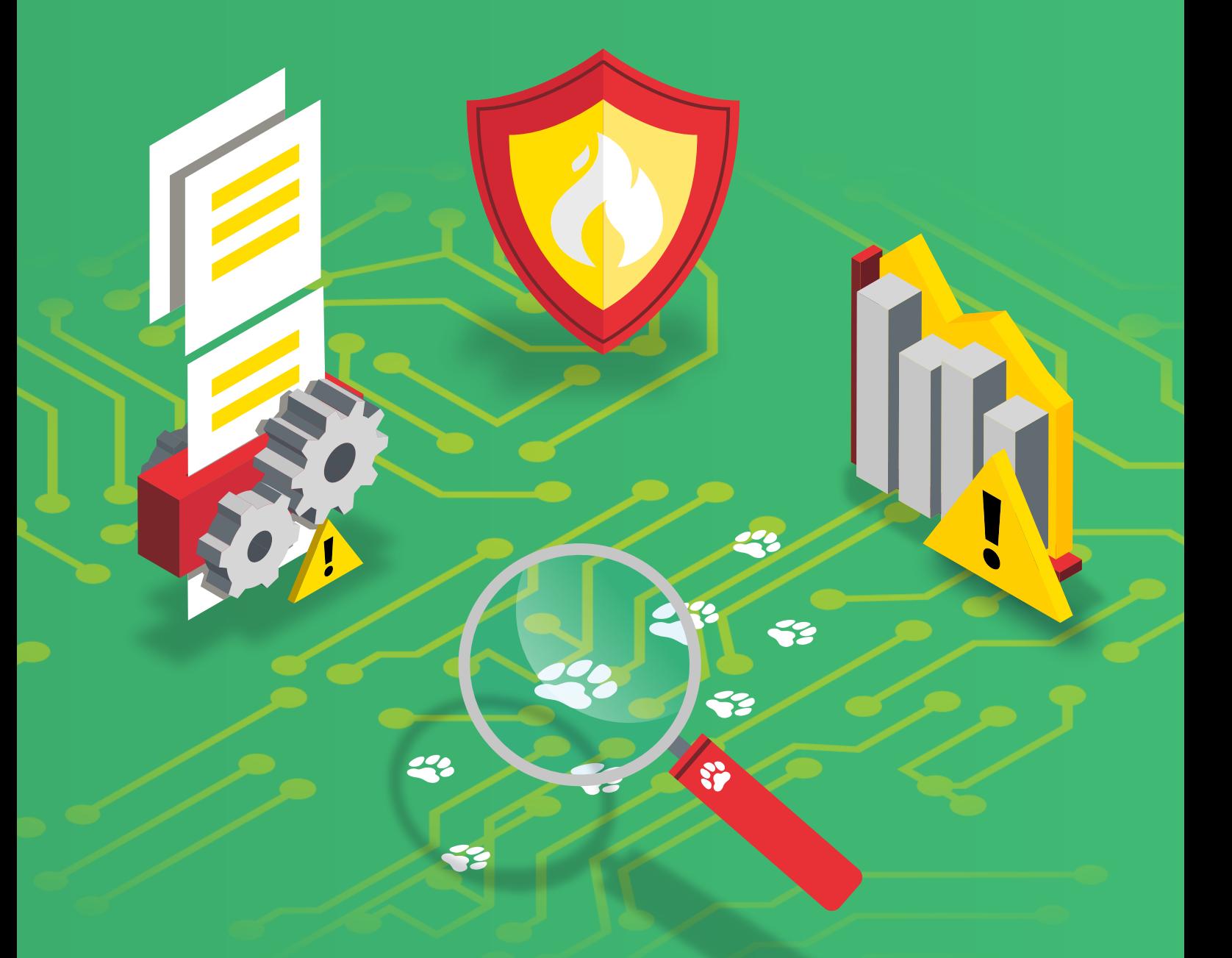

CERT DE SEGURIDAD **E INDUSTRIA** 

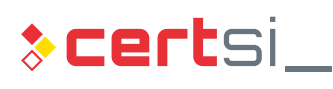

DE ESPANA **GOBIERNO MINISTERIO<br>DE ESPAÑA DEL INTERIOR** 

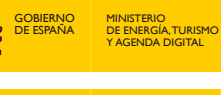

MINISTERIO

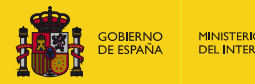

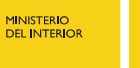

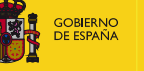

MINISTERIO<br>DE ENERGÍA, TURISMO<br>Y AGENDA DIGITAL

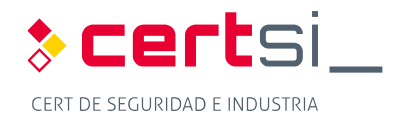

 *November 2017* 

#### *CERTSI\_GUIA\_SCI\_004\_ConfiguracionIPSIDSySIEM\_2017\_v1*

 This publication belongs to INCIBE (Spanish National Cybersecurity Institute) and is licensed under a Creative Commons Attribution-Noncommercial 3.0 Spain License. For this reason, it is permitted to copy, distribute and communicate this work publicly under the following conditions:

- • Acknowledgement. The content of this report may be reproduced in part or in full by third parties, with the appropriate acknowledgement and making express reference to INCIBE or CERTSI and its website: [http://www.incibe.es.](http://www.incibe.es/) Under no circumstances shall said acknowledgement imply that INCIBE supports said third party or supports the use they make of this work.
- • Non-commercial Use. The original material and the derived works may be distributed, copied and exhibited provided their use does not have a commercial purpose.

 By reusing or distributing the work, the terms of the license of this work must be made clear. Some of these conditions may not apply if permission is obtained from CERTSI as owner of the authorship rights. Full text of the license: <http://creativecommons.org/licenses/by-nc-sa/3.0/es/>

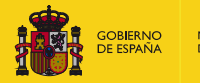

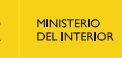

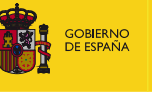

MINISTERIO<br>DE ENERGÍA, TURISMO<br>Y AGENDA DIGITAL

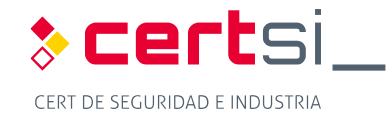

# <span id="page-2-0"></span>**INDEX**

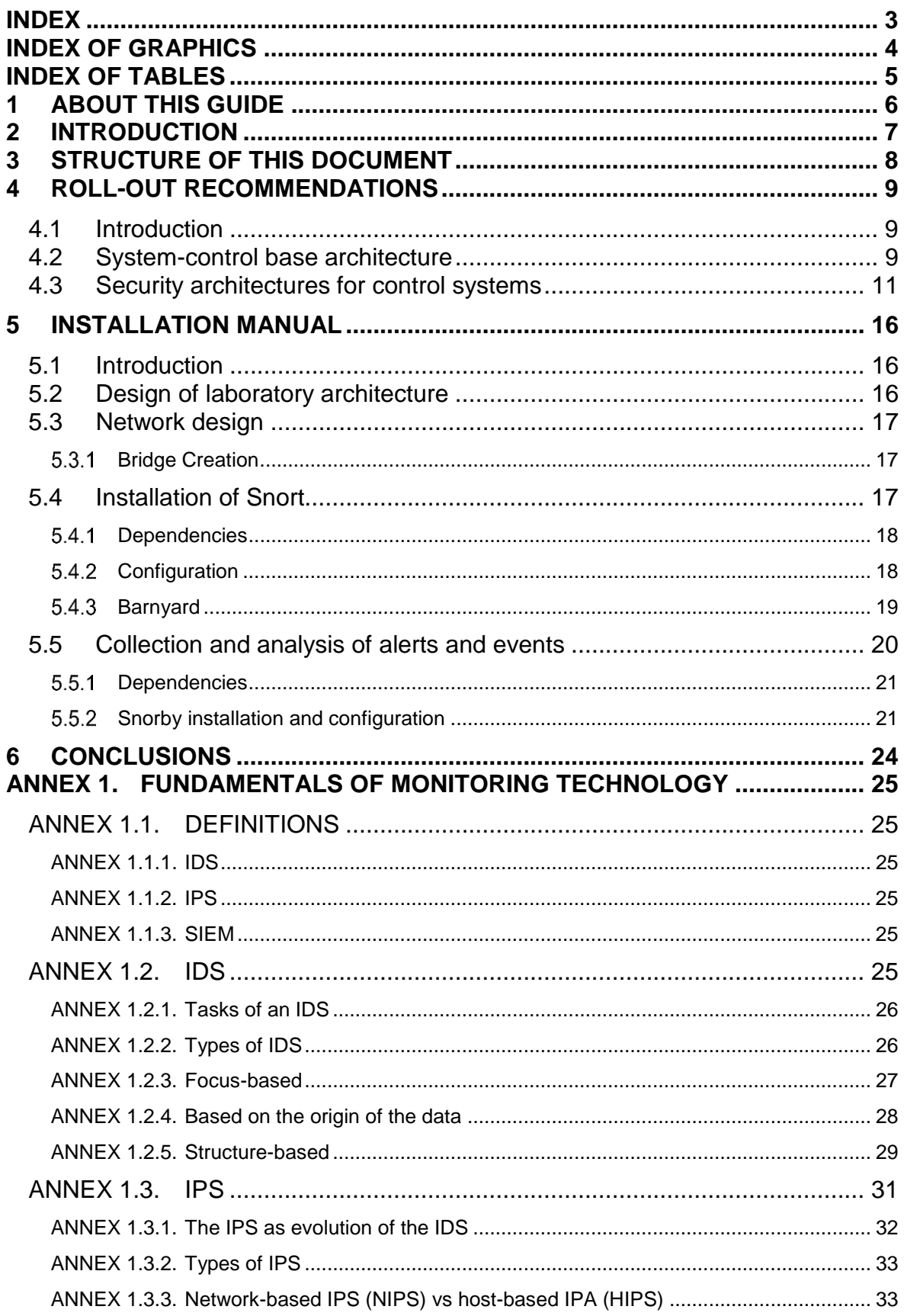

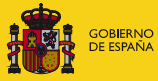

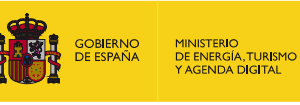

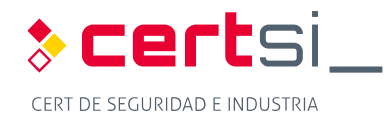

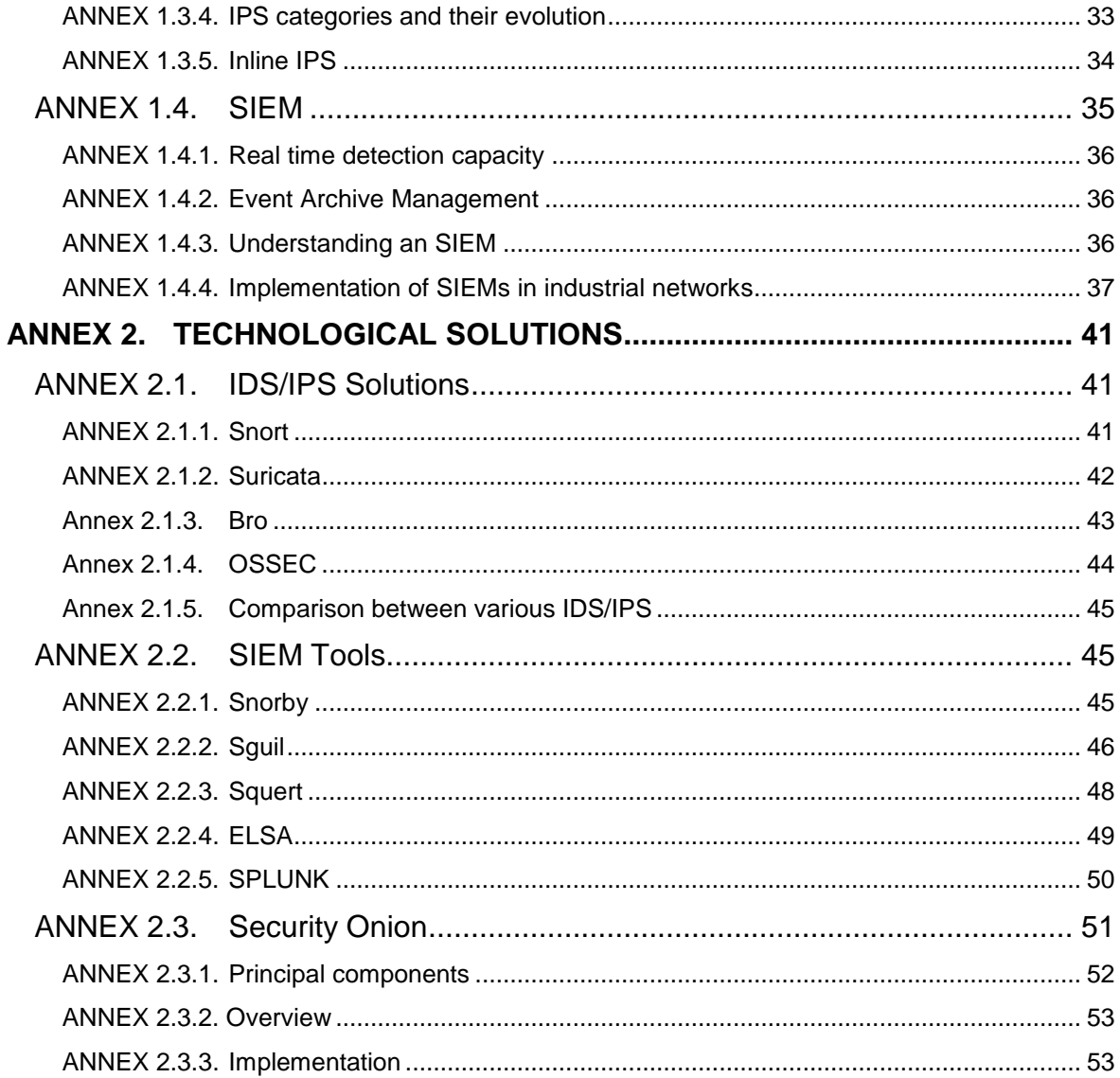

# <span id="page-3-0"></span>**INDEX OF GRAPHICS**

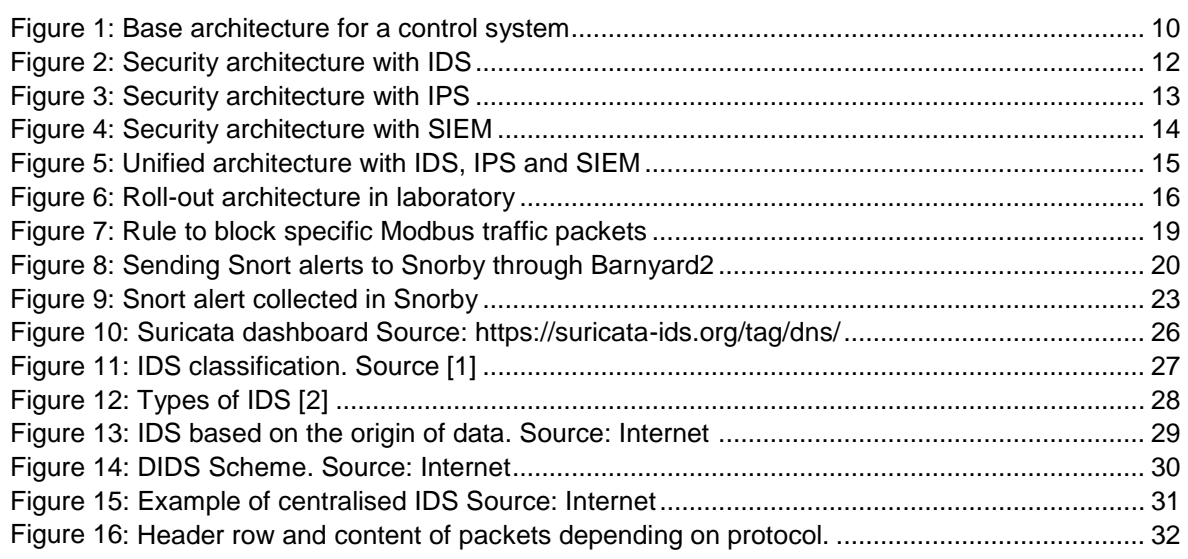

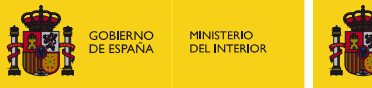

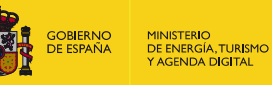

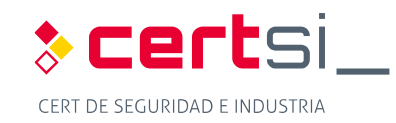

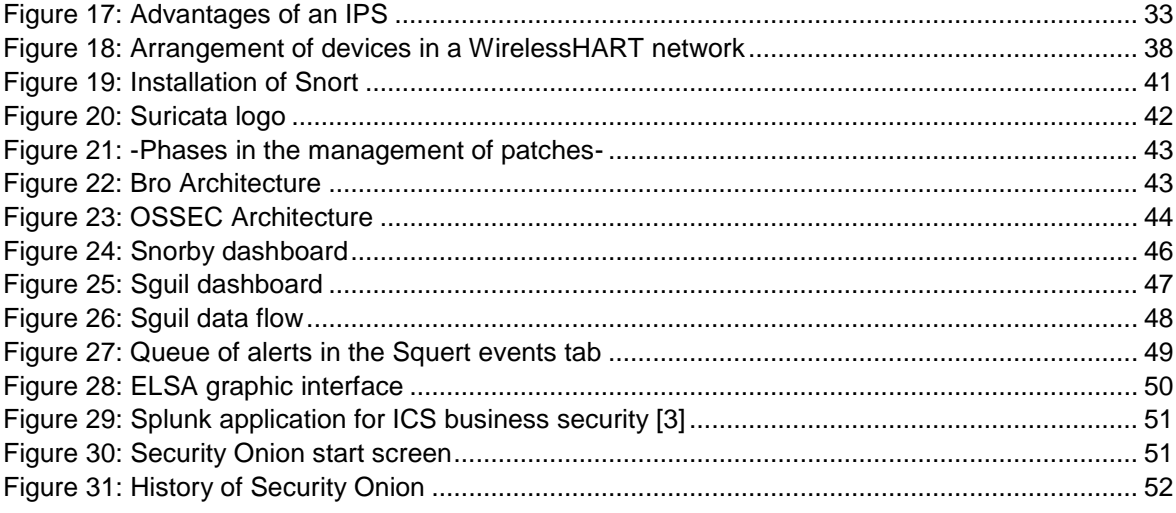

# <span id="page-4-0"></span>**INDEX OF TABLES**

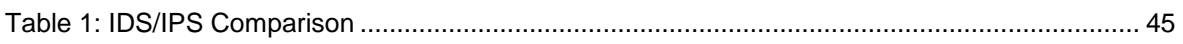

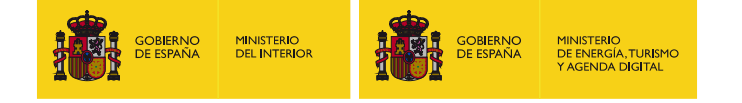

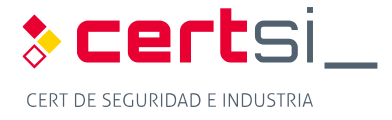

# <span id="page-5-0"></span>**1 ABOUT THIS GUIDE**

 This technical study is a description of the use of intrusion detection and prevention systems and event collection systems geared towards control systems.

 There is also detail on how some of these solutions function and recommendations on the security to be applied in these technologies.

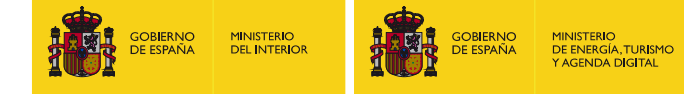

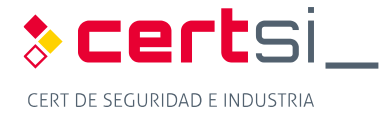

### <span id="page-6-0"></span>**2 INTRODUCTION**

 At present, there is a close relationship between the information and technology used in companies. Over time, new technologies have emerged and evolved that allow illegitimate access via vulnerabilities found in OT networks.

 In response to these vulnerabilities, architecture, techniques and systems that detect and prevent these undue accesses have been developed. So IDSs emerged, with the principal function of detecting anomalies and undue use (initially intended for the IT world). Current threats against OT networks ensure that the use of these tools is implemented in industrial networks, examining in detail the protocols and transmissions that circulate through the network.

 Faced with the difficulty for IDSs of reacting to intrusion alerts, IPSs were then developed, which would assume responsibility for reacting actively to intrusions detected by the IDS. Today, the terms IDS and IPS are used interchangeably and the equipment is identical, changing the way of simple function depending on the type of roll-out and on a number of parameter configurations.

 To advance the defence technology further, SIEM systems emerged, which do not depend on a single source of information, such as an IDS / IPS. In addition to centralising information, they are capable of relating (the verb correlate is usually used in this context in IT and will be used frequently in this document) events from different sources to generate personalized alerts. These devices will contribute the intelligence necessary to reduce the number of false positives step-by-step.

 There is a certain advantage in using these systems that combine different types of learnings and management, due to the fact that in industrial networks they usually offer lower variability than in the world of IT. For this reason, they can prove more effective and detect a lower number of false positives.

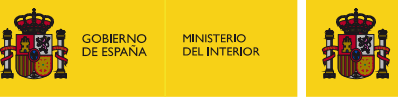

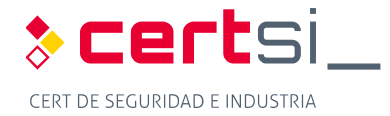

# <span id="page-7-0"></span>**3 STRUCTURE OF THIS DOCUMENT**

**OBIERNC** 

 This document includes two technical sections focussed on IDS/IPS and SIEM industrial and technological control systems and two annexes where the technologies and applicatives relating to each of the two technical sections are detailed.

MINISTERIO<br>DE ENERGÍA, TURIS<br>Y AGENDA DIGITAI

 In the first technical section (section [4\)](#page-8-0) a network architecture for industrial control systems in the form of base architecture and, using this, other security architectures and recommendations for roll-out of a real environment with the security technologies analysed in this document; the second technical section (section [5\)](#page-15-0) provides precise step-by-step technical instructions for the installation of an infrastructure that covers the technologies covered in this document. Specifically, readers are instructed that they may roll out an IDS/IPS system in *Inline* mode along with an event monitoring system.

 In the annexes, the first part [\(0\)](#page-24-0) contains definitions, characteristics and advantages of each of the technologies that form part of the study, not just in the world of IT but also providing detail at industrial level. The second part [\(0\)](#page-40-0) numerates and details various security solutions described that have been tested in the laboratory.

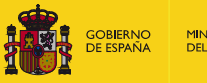

**MINISTERIO<br>DEL INTERIOF** 

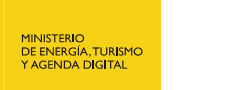

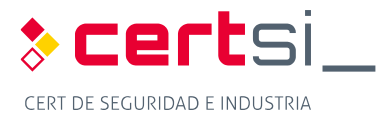

# <span id="page-8-0"></span>**4 ROLL-OUT RECOMMENDATIONS**

**OBIERNC** 

### <span id="page-8-1"></span>**4.1 Introduction**

 On the following points different types of roll-outs are detailed using technologies described in this document, IDS/IPS and SIEM. It will be based on a base architecture that will evolve to reach a complete architecture that contains all the elements necessary to avail of intrusion detection/prevention system and an event collection and management system.

### <span id="page-8-2"></span>**4.2 System-control base architecture**

 The base architecture selected is based on the proposal contained in Standard IEC 62443 [\[33\].](#page-54-0) It defines the different areas associated with the levels into which an industrial control system is divided.

 The base architecture provides segmentation based on firewalls to separate the control and business areas, with two DMZs for the exchange of information between the two.

 The architectures proposed below have security architectures that to ensure communications and devices located in the control part of the network. The security of the business area has not been taken into account as part of this study as it lies beyond the scope.

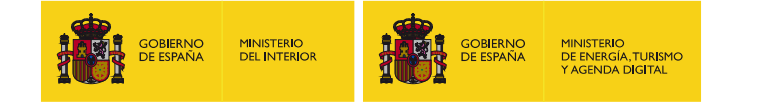

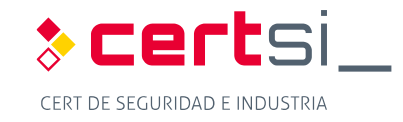

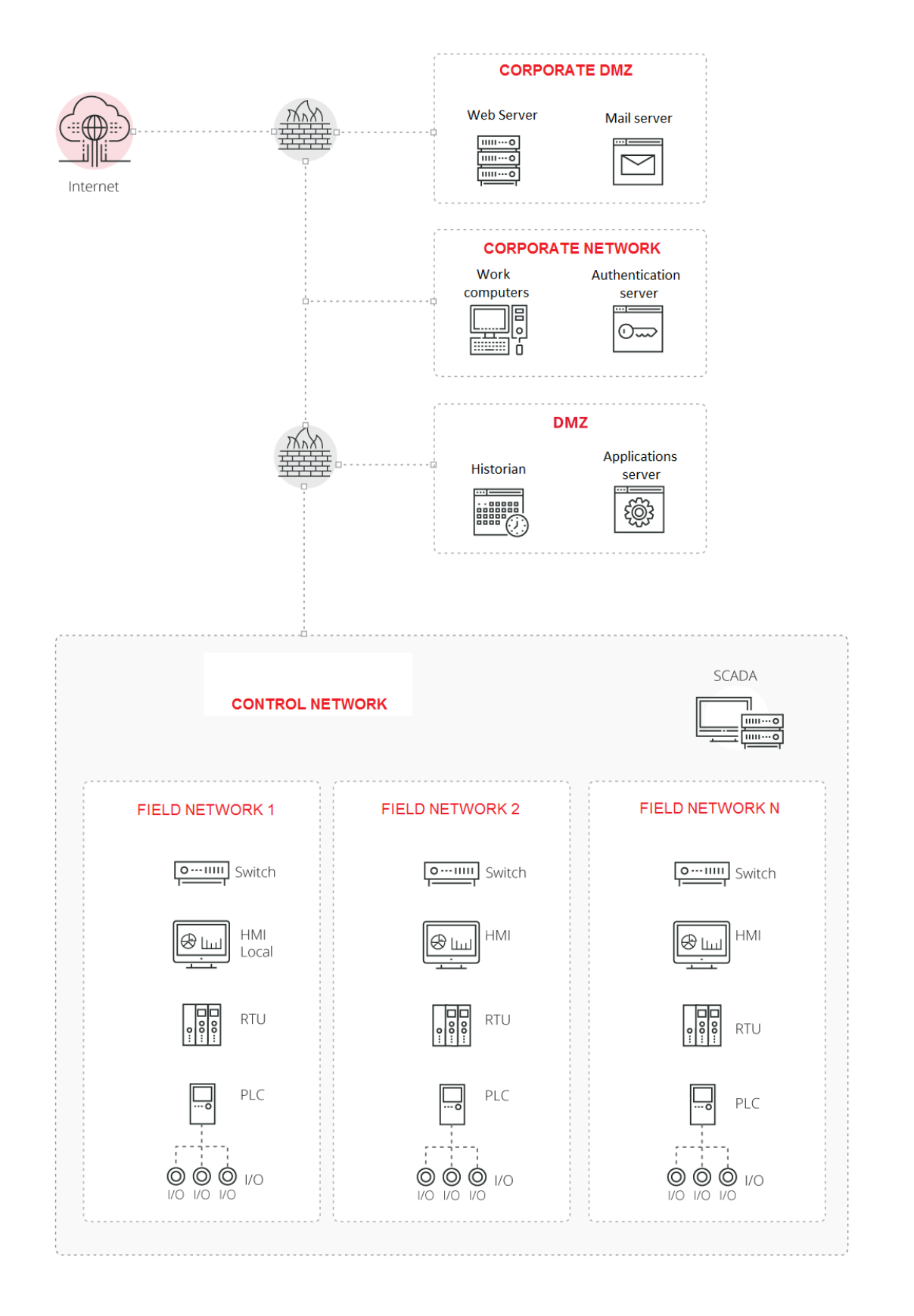

#### <span id="page-9-0"></span>*Figure 1: Base architecture for a control system*

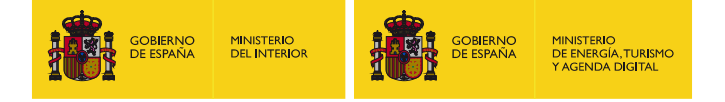

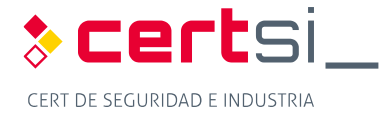

### <span id="page-10-0"></span> **4.3 Security architectures for control systems**

 The first architecture, presented in [Figure 2,](#page-11-0) describes the placement of IDS type devices to monitor traffic within the control network. For that, all the traffic that passes through the router/switches is brought to the IDS sensor through mirror ports (*mirror/SPAN*). A probe is also added to receive information from firewalls and thus control the traffic exchanged with the corresponding network of the business area.

 The IDS must also have the appropriate rules for generating the appropriate alerts that will be displayed to the corresponding security operator or administrator through the console.

 The evolution of security architecture with IDS goes through blocking the traffic. But it is necessary that the sensor are placed in the middle of the traffic rather than bugging traffic through mirror ports (*mirror/SPAN*), as reflected in [Figure 3.](#page-12-0) The configuration of rules must be adequate to ensure that the flow of traffic and normal control is not interrupted and only intrusions and security failures are interrupted. The location of IPS sensors is similar to that of IDS sensors and the functioning is exactly the same, generating an alert that will be displayed in the IDS console.

 [Figure 4](#page-13-0) represents the installation of an SIEM within the control systems. One must take into account that the SIEM is dedicated to collecting and managing the log events, so the sources of data emerge from all the devices. In this case, one must take care with the communications as all the devices must be able to send to event logs to the SIEM and this may lead to an overload of traffic on the network. The best way to resolve this overload is to avail of an exclusive network for the sending of these messages.

 The final representation (Figure 5) shows the putting together of the three technologies within the architecture of a network control system. The IPS would remain for higher levels, controlling traffic exchanged between the control part and the business part. The IDS would manage traffic between the control network and the field, informing of possible anomalies in the traffic; and the SIEM would collect information from the largest possible number of devices, including processing devices and network elements as well as information from alerts from both the IDS and the IPS.

 The red lines shown in the diagrams indicated the points where both IDS and IPS sensors connect to gather the traffic, constituting network connection. The monitoring network is used as a nexus between the IDS/IPS sensors and the central management nucleus and, for this reason, access to said network is not required for any architecture from any other part of the architecture.

 The lines marked in green that end en the SIEM show where the information is obtained and not real network connections. The information will be sent through the existing connections, with the corresponding rules activated in firewalls (and in some cases in the IDS/IPS).

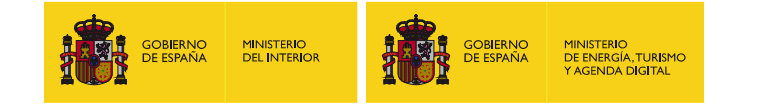

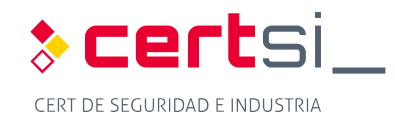

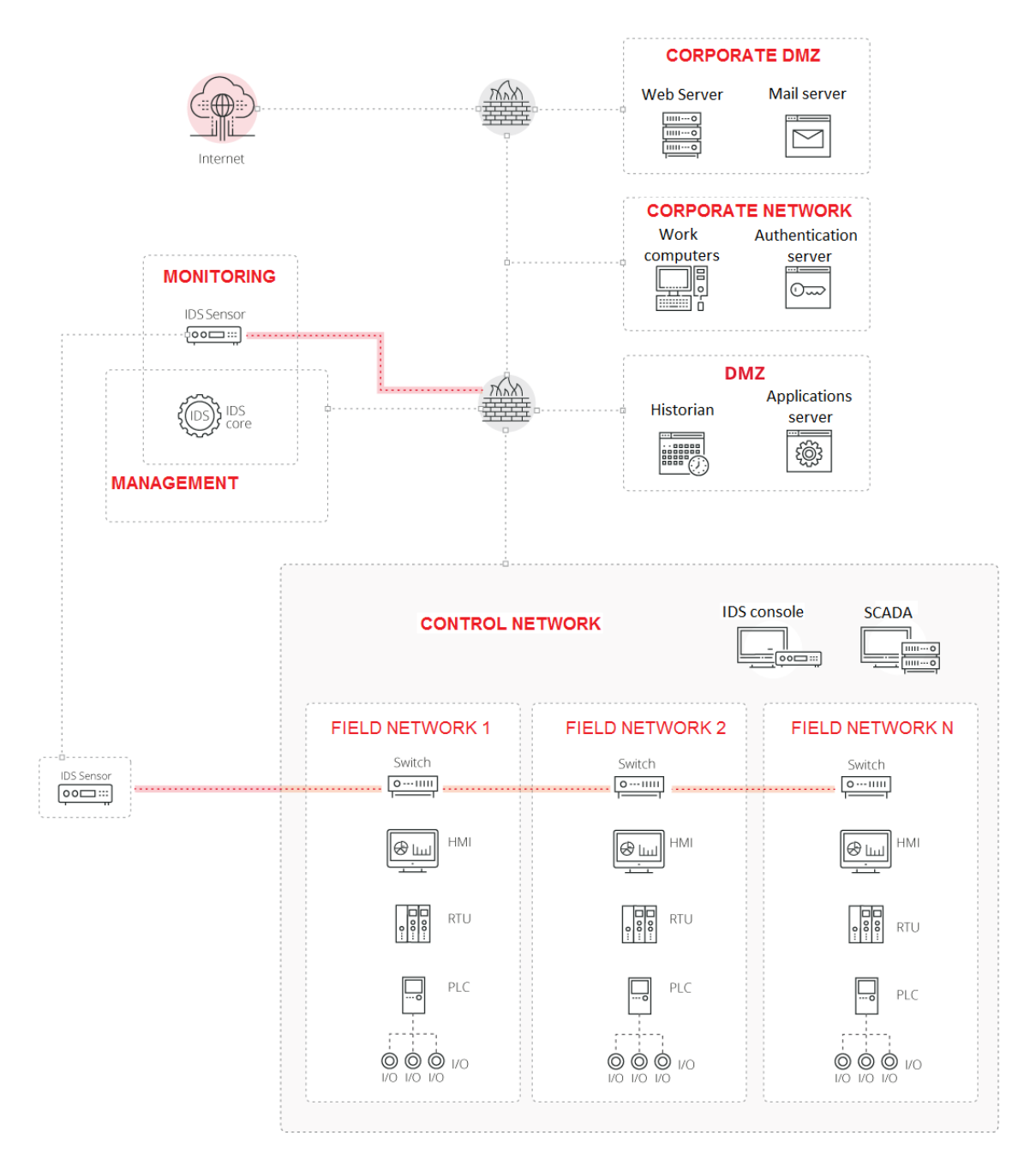

<span id="page-11-0"></span>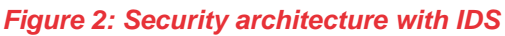

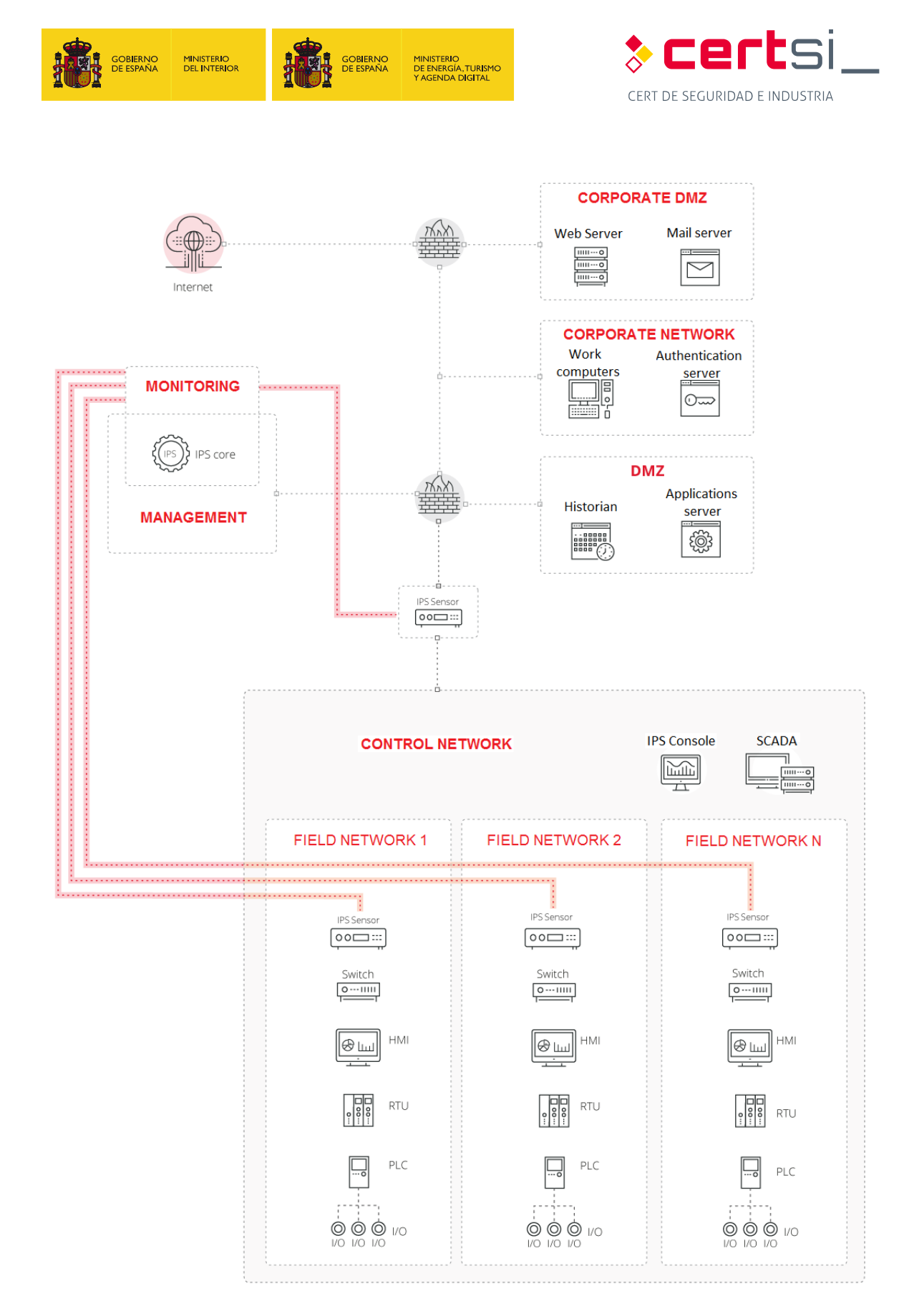

<span id="page-12-0"></span>*Figure 3: Security architecture with IPS* 

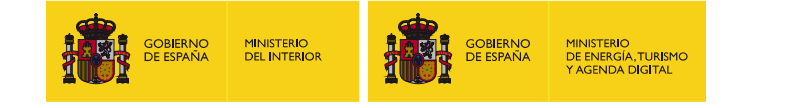

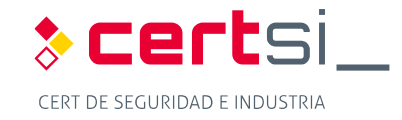

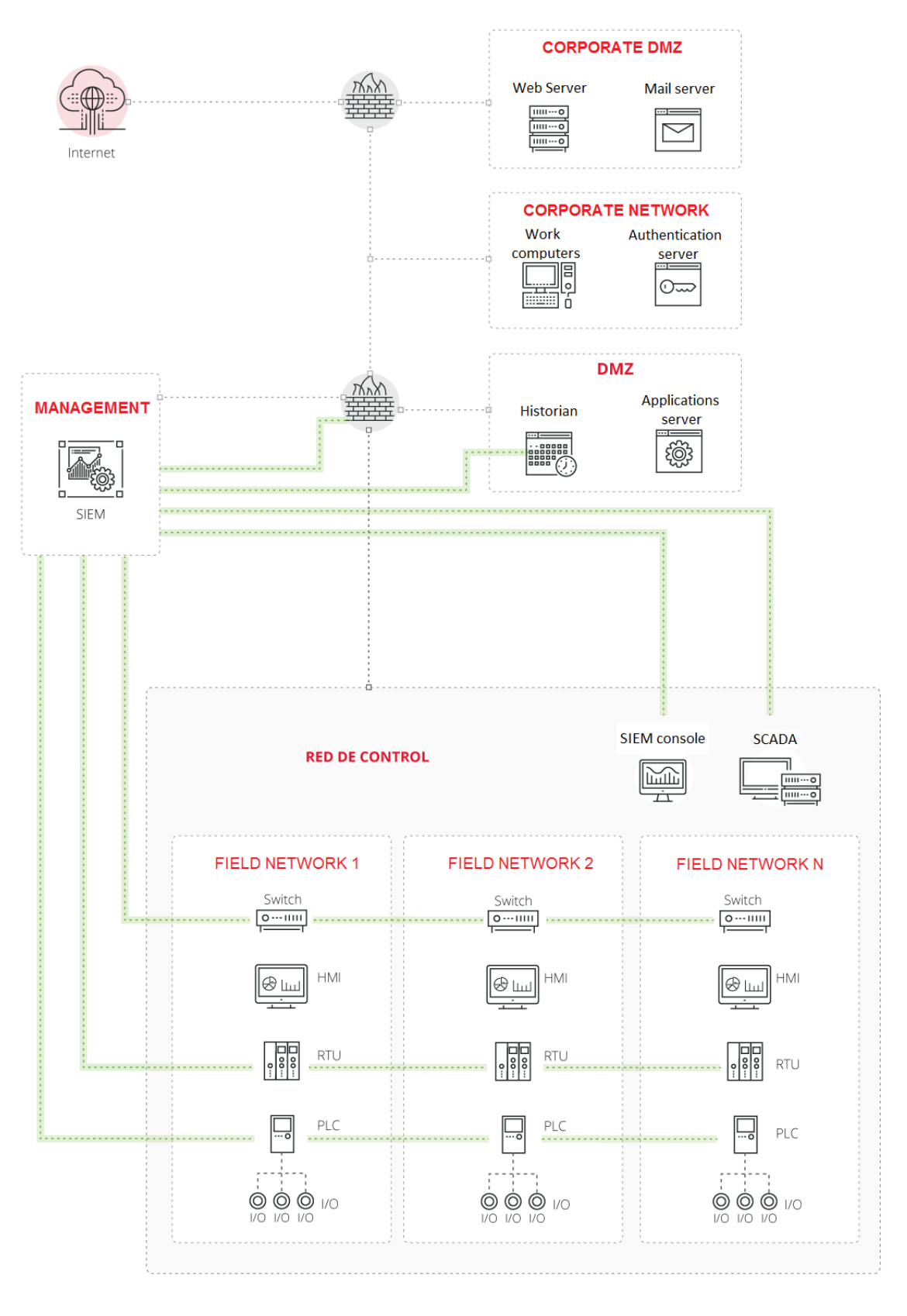

<span id="page-13-0"></span>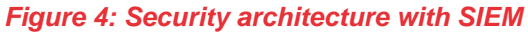

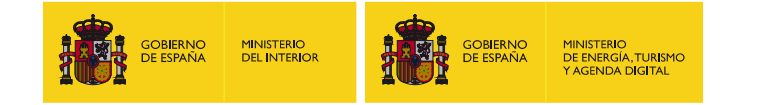

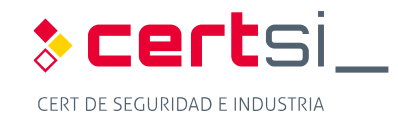

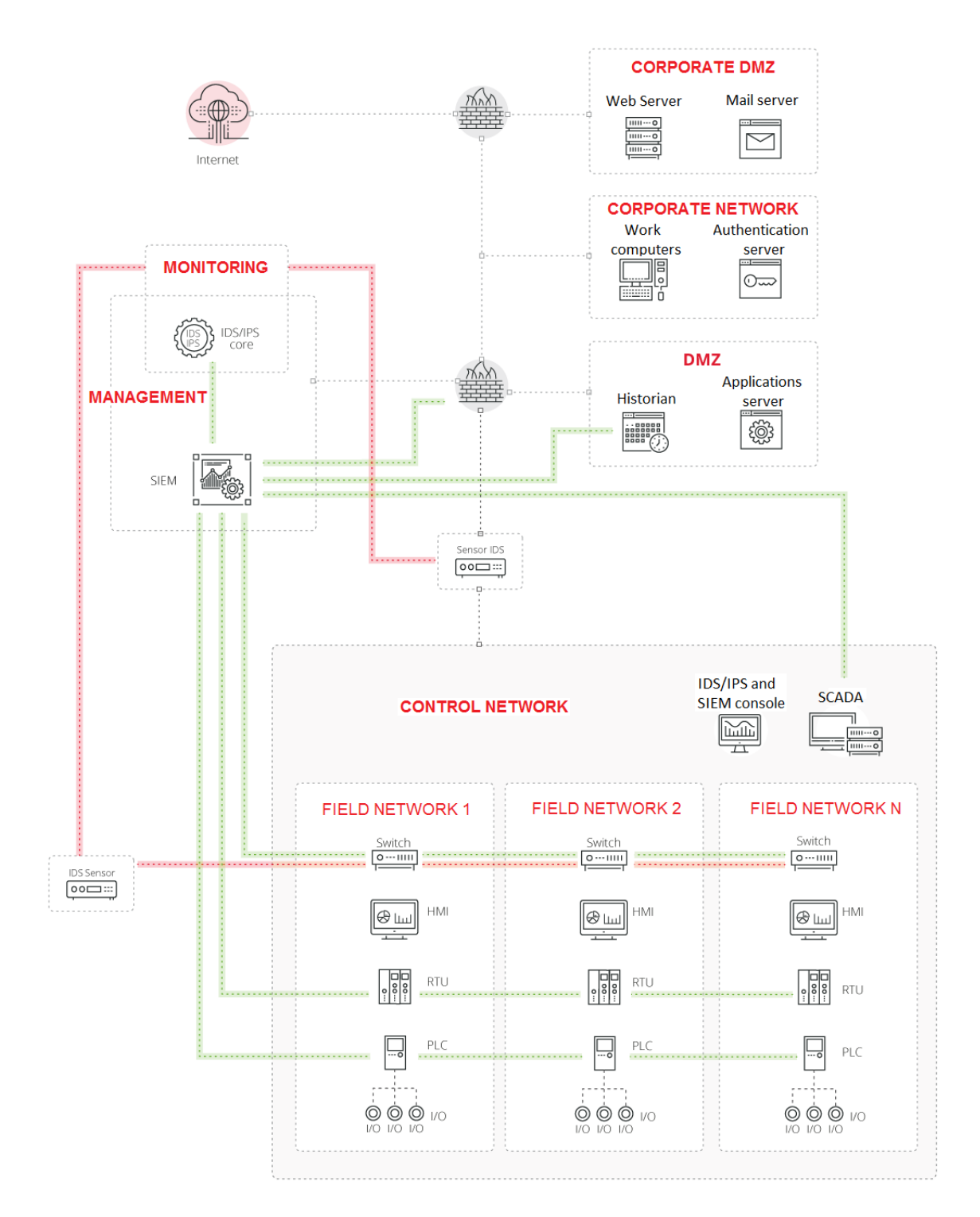

<span id="page-14-0"></span>*Figure 5: Unified architecture with IDS, IPS and SIEM* 

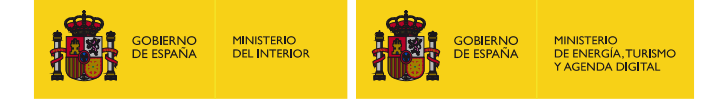

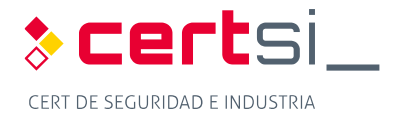

# <span id="page-15-0"></span>**5 INSTALLATION MANUAL**

### <span id="page-15-1"></span>**5.1 Introduction**

 In the following sections, precise step-by-step instructions are provided on how to roll out a real environment that allows us to detect security events (Snort) and how to subsequently manage and view them (Snorby).

### <span id="page-15-2"></span> **5.2 Design of laboratory architecture**

 [Figure 6](#page-15-3) shows the network architecture rolled out in the laboratory to check the security of previously defined architecture.

The components used in the roll-out are:

- IDS/IPS: Ubuntu Server 16.10 with Snort 2.9.8.3 in INLINE mode
- **EXECT:** Event manager: Ubuntu Server 16.10 with Snorby
- **PLC: Logitek TBox**
- Router: Linux VyOS
- **Simulators: Microsoft Windows with ModBus Tools (master and slave)**
- Attacker: computer to be located in different positions within the network to check functioning of defined rules in SNORT.

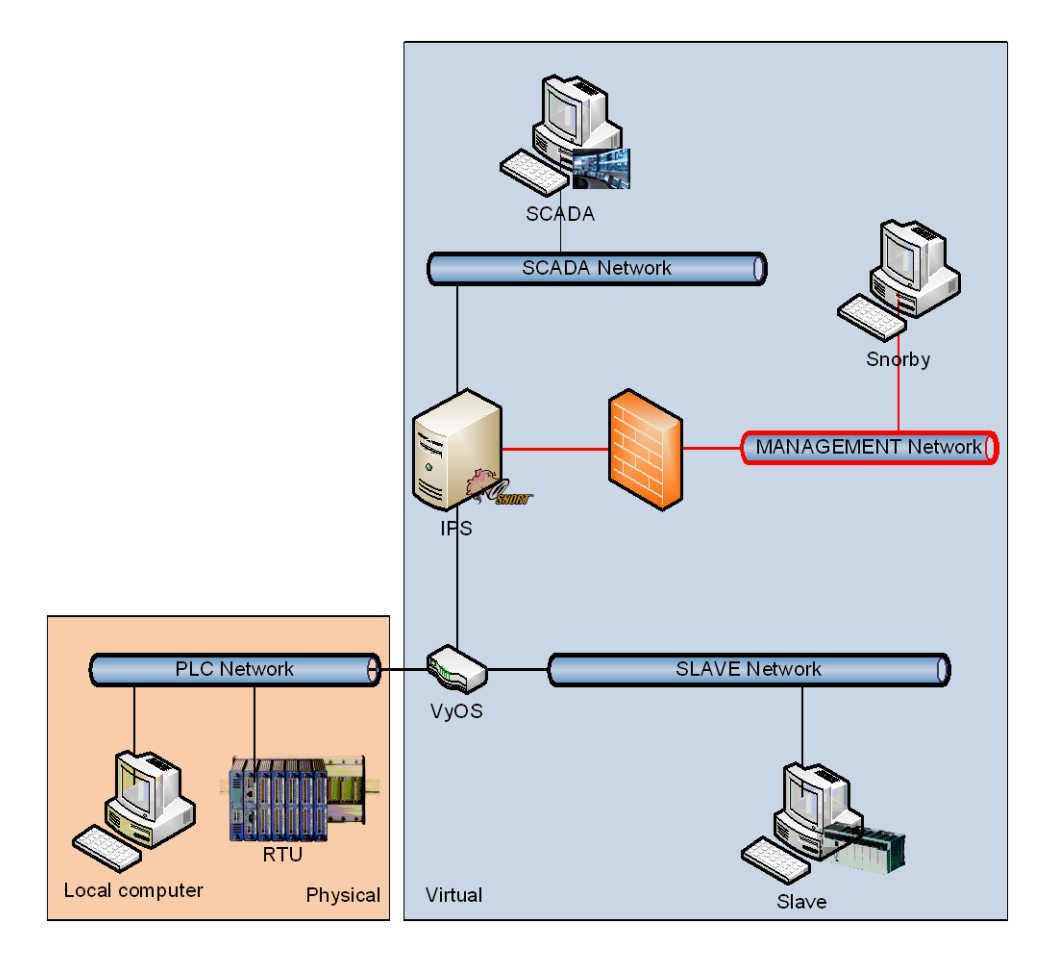

#### <span id="page-15-3"></span>*Figure 6: Roll-out architecture in laboratory*

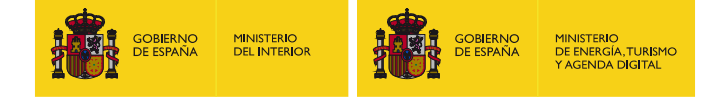

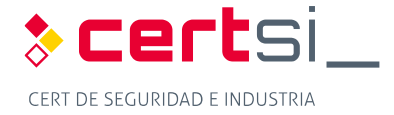

### <span id="page-16-0"></span>**5.3 Network design**

 To carry out the most realistic simulation possible, we decided on a division across three levels. On level 1, in accordance with SCADA pyramid, two separate network fields are found, one called the PLC network, which groups together real computers; and another called the SLAVE network, which groups together virtual simulation computers. Level 2 corresponds to the SCADA network, where the equipment responsible for the collection of all data from the field is located. At level 3 is the management network, where the computer responsible for the management of the events produced by the IPS is positioned.

The router is responsible for communications between the different network ranges.

 The IPS must be configured in such a way that the traffic between the SCADA network is not functioning and the PLC and SLAVE networks can continue as normal.

 For all the machines in the network, it must be determined if IPv6 is to be used. In that case that it is not necessary it will be convenient to disable this protocol.

#### <span id="page-16-1"></span>**5.3.1 Bridge Creation**

The machine that houses the IPS, in this case Snort, requires the configuration of a bridge.

 The IPS must be transparent for the network, in such a way that it is not detected and does not interfere with the communications. For this, the network interfaces it uses do not need an IP.

 To configure the transfer of information between two interfaces that perform the analysis, a bridge that joins them must be defined for when the IPS is not operating. For that it will be necessary to change the network configuration.

The first thing to do is to install the packet that allows bridges to be performed.

```
apt install bridge-utils
```
Subsequently, the bridge interface must be configured.

```
/etc/network/interfaces
```

```
auto br0 
iface br0 inet manual 
     bridge-ports eth0 eth1 
     bridge_stp off 
     bridge_fd 0
```
 When the IPS is operational, this bridge must be disabled, for which it will be necessary to modify some IPS configuration files so that it does so automatically. Alternatively, you can do so manually using the following commands:

```
ifconfig br0 down 
"Execution of IPS"
ifconfig br0 up -arp
```
### <span id="page-16-2"></span>**5.4 Installation of Snort**

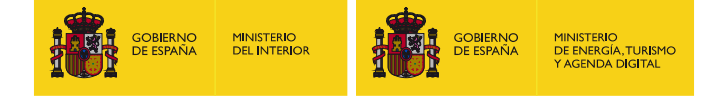

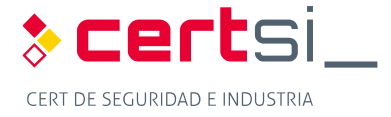

 For the installation of SNORT in the laboratory, an Ubuntu Server 16.04 computer must be used. The installation of IPS on Linux follows the same installation procedure as any other Linux packet.

apt install snort

 The IPS installation folder is **/etc/snort**, and there both the configuration files and those related to the operation rules will remain.

 As it is intended put the IPS in INLINE mode, it is necessary to also install the Data AcQuisition library (DAQ) accessory.

 We must remember that an IDS/IPS in a control system put in INLINE mode blocking traffic must only be activated after a thorough study of the information in transit in order to be completely sure that no control order will be blocked at any time. The activation of INLINE mode must be used after analysing the traffic used in IDS mode or INLINE TEST mode.

The DAQ must be downloaded directly from the Snort page.

```
wget https://www.snort.org/downloads/snort/daq-X.X.X.tar.gz 
tar zxf daq-X.X.X.tar.gz 
cd daq-X.X.X 
./configure 
make && make install 
ldconfig
```
Bear in mind the DAQ version to install must be indicated.

#### <span id="page-17-0"></span>**5.4.1 Dependencies**

 For the execution of Snort and DAQ a series of libraries are necessary. These must be installed in advance of the installation of the other two components, as otherwise they will fail.

```
apt install libdnet libdnet-dev libpcap-dev make automake gc flex bison libdumbnet-
dev
```
 Some libraries have changed name and it is necessary to create a symbolic link to one of these so that everything works correctly.

```
ln –s /usr/include/dumbnet.h /usr/include/dnet.h
```
#### ldconfig

#### <span id="page-17-1"></span>**5.4.2 Configuration**

 The general Snort configuration is found in the snort.conf. file. In addition to the changes made to this file, it is necessary to perform modifications of other configuration files.

#### **5.4.2.1 Snort.conf**

 Within the Snort configuration file it is necessary to modify some parameters so that the system can function as an INLINE IPS. Search for the values and change them in the correct place in **snort.conf**.

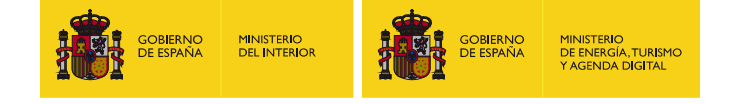

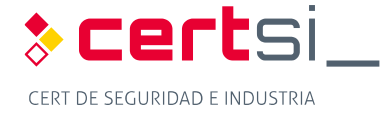

```
ipvar HOME_NET 192.168.1.0/24 #Modify to range of specific network 
ipvar EXTERNAL_NET !HOME_NET 
config daq: afpacket 
config daq_mode: inline
```
 In the same file, you must configure the rules files to be used. A preconfigured selection of files and rules that we can personalise comes by default.

 It will be important to add the rules that correspond to the industrial systems that can be downloaded from the DigitalBond Quickdraw project.

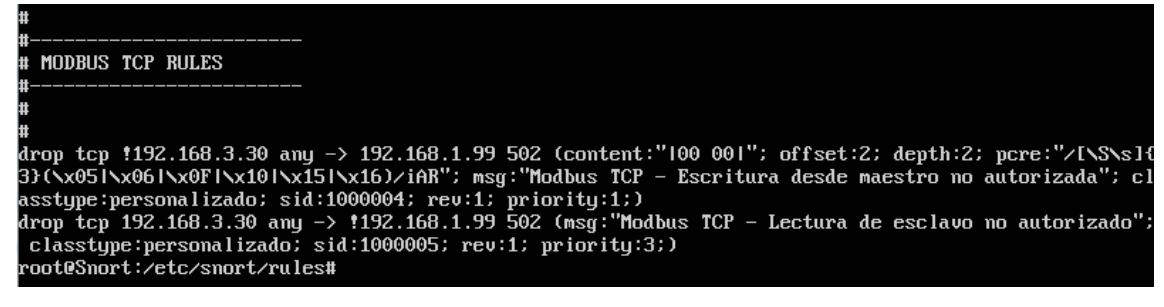

*Figure 7: Rule to block specific Modbus traffic packets* 

#### <span id="page-18-1"></span>**5.4.2.2 Other changes**

 As we are in INLINE mode, it is also necessary to modify the **snort.debian.conf** file (note than this file can vary in name depending on the Linux distribution being used).

```
DEBIAN_SNORT_INTERFACES = "eth0:eth1" #put both interfaces above those that
                                      #will be inspecting Snort traffx
```
#### **5.4.2.3 Execution**

 Once all the necessary configuration changes are made, you can run Snort to perform its IPS function. As mentioned previously, it is necessary to disable the bridge prior to execution.

```
Snort –Q –i eth0:eth1 –c snort.conf
```
#### <span id="page-18-0"></span>5.4.3 Barnyard

 Snort generates local alerts for the rules that are configured. In security architecture, the alerts generated must be sent to an event management system. To carry out this task, the Snort accessory called Barnyard2 will be used.

 Barnyard2 is capable of monitoring the alert output file and sending it to a remote database for storage. This functionality existed in the old versions of Snort but has been removed from the new versions.

The first thing to do is install barnyard2 and all its dependencies.

```
apt install libtool 
git clone https://github.com/firnsy/barnyard2.git
```
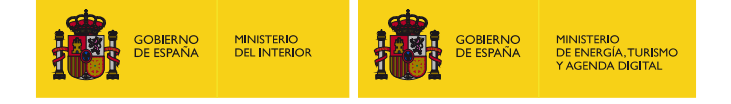

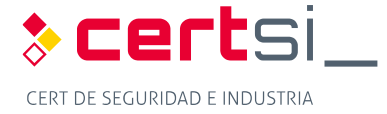

Once downloaded, continue with the installation and configuration

```
./autogen.sh 
./configure 
make && make install
```
 Subsequently you must instruct Barnyard where to send the alerts. This configuration is contained in the **barnyard.conf**. file.

```
output database alert,mysql user=usuario password=contraseña dbname=nombre_bbdd 
host=host_remoto
```
Where:

- **User defined in the mysql destination database**
- **Password: user password**
- Name\_bbdd: Name of the defined destination database
- Remote\_host: IP or name of remote host to which to send alerts

 It is now necessary to instruct Snort to perform an output in a format that Barnyard can understand. For that it will be necessary to modify the output of the **snort.conf**. file.

output unified2: filename fichero limit 128

Where:

**File: snort alert output file** 

 To carry a log of alerts that have already been sent to the database between different barnyard2 executions it is necessary to create a persistence file which we will leave in the same folder as the logs to be sent.

touch /var/log/snort/bardyar2.waldo

 Once all of the configuration has been carried out, you can run barnyard2 (note that the database to which the logs are sent should exist)

```
barnyard2 –c /etc/snort/barnyard2.conf –d /var/log/snort –f snort.conf –w 
/var/log/snort/barnyard2.waldo 
                            ool file
                                         '/var/log/snort/snort.log.1481889496
               opened spoor rire //or//ing/short/short.ing.rediction-7770<br>Naiting for new data<br>12/16-12:58:31.145903 [**] [1:1000005:1] Modbus TCP - Lectura de esclavo no autorizado [**] [Classi<br>12/16-12:58:31.145903 [**] [1:1000005:1] M
                      was not found in barnuard2 signature cache, this could mean its is the first time the signa<br>is processed, and will be inserted<br>in the database with the above information, this message should only be printed once for ea
               ture
               ch signature that is not present in the database<br>The new inserted signature will not have its information present in the sig_reference table
```
should be present on restart it. ,it should be present on restart<br>if the information is present in the sid-msg.map file.<br>You can always update the message via a SQL query if you want it to be displayed correctly<br>by your favorite interface

 *Figure 8: Sending Snort alerts to Snorby through Barnyard2* 

#### <span id="page-19-1"></span><span id="page-19-0"></span> **5.5 Collection and analysis of alerts and events**

 In all security systems, the collection and analysis of alerts generated is something very valuable. The alerts generated by Snort are complex to manage as they are collected in a text file, which is why, to facilitate their handling, use has been made of the event management system, in this case Snorby.

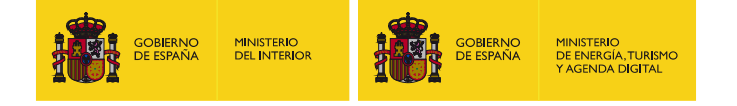

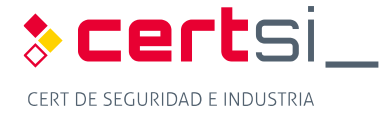

#### <span id="page-20-0"></span>**5.5.1 Dependencies**

 Snorby requires various accessory packets in order to be able to function. The principal packets are the database for keeping all the information including mysql and the apache to be able to roll it out as it consists of a web application.

The dependencies necessary to install:

```
apt install apache2 apach2-dev mysql-server libmysqlclient-dev ruby-full 
postgreesql-server-dev-9.5 libcurl4-apoenssl-dev
```
#### <span id="page-20-1"></span>**5.5.2 Snorby installation and configuration**

 The installation of Snorby begins with the creation of a data base to store all the information on the alerts received.

mysql -u root -p

```
> create database snorby; 
> create user 'user@'%' identified by 'password'
> grant all privileges on snorby.* to user@'%' with grant option;
> flush privileges; 
> quit
```
Where:

- **User: username for use by Snorby in the database**
- **Password: Password selected for defined user.**

We then download Snorby and copy it to the apache roll-out folder.

git clone<https://github.com/Snorby/snorby.git>

cp –r snorby /var/www/html

Due to the changes of versions, it is necessary to modify the **Gemfile** file

```
after gem 'json','X.X' add \rightarrow gem 'thin'
gem 'rake', '0.9.2' \rightarrow gem 'rake', '> 0.9.2'
in the group section (:development) to comment \rightarrow gem 'thin'
```
And the Gemfile.lock file

rake  $(0.9.2) \rightarrow$  rake  $(0.9.2.2)$ 

It will then be necessary to install ruby gems and create the configuration files.

```
gem install rails bundler passenger wkhtmltopdf do_postgres –v '0.10.16'
```
bundle install

cp config/snorby config.yml.example config/snorby config.yml

cp config/database.yml.example config/database.yml

 The configuration of access to the database is found in the **database.yml** file, where it will be necessary to specify the database and the user created in advance.

 To ensure that the integration of Snorby and ruby with Apache is correct, it is necessary to install a module:

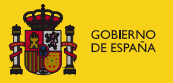

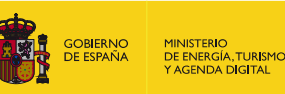

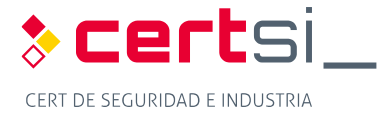

passenger-install-apache2-module

 At the end of the installation, a series of lines are displayed that must be added to the **snorby.conf**. file. This file does not exist and must be created in advance:

touch /etc/apache2/sites-available/snorby.conf

The lines will be similar to the following:

LoadModule passenger\_module /var/lib/gems/2.3.0/gems/passenger-[5.0.30/buildout/apache2/mod\\_passenger.so](https://5.0.30/buildout/apache2/mod_passenger.so)

PassengerRoot [/var/lib/gems/2.3.0/gems/passenger-5.0.30](https://var/lib/gems/2.3.0/gems/passenger-5.0.30)

PassengerDefaultRuby /usr/bin/ruby2.3

In addition to the previous lines, the following lines must be added to the **snorby.confs** file:

```
Servername 192.168.1.200
```
DocumentRoot /var/www/html/snorby/public

```
<Directory /var/www/html/>
```
AllowOverride all

Order allow,deny

Allow from all

Options –MultiViews

</Directory>

 So that Snorby can adequately read the configuration it is necessary to create a symbolic link and remove the default configuration.

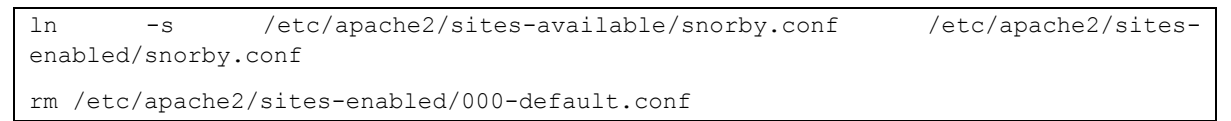

You can now run Snorby to display the Snort alerts.

RAILS ENV=production bundle exec rake snorby: setup

 Access is made through the browser. The first access is made using the following credentials:

- Username: snorby@example.com
- **Password: snorby**

 Once inside it is important to change this username and password and create as many new ones as are required.

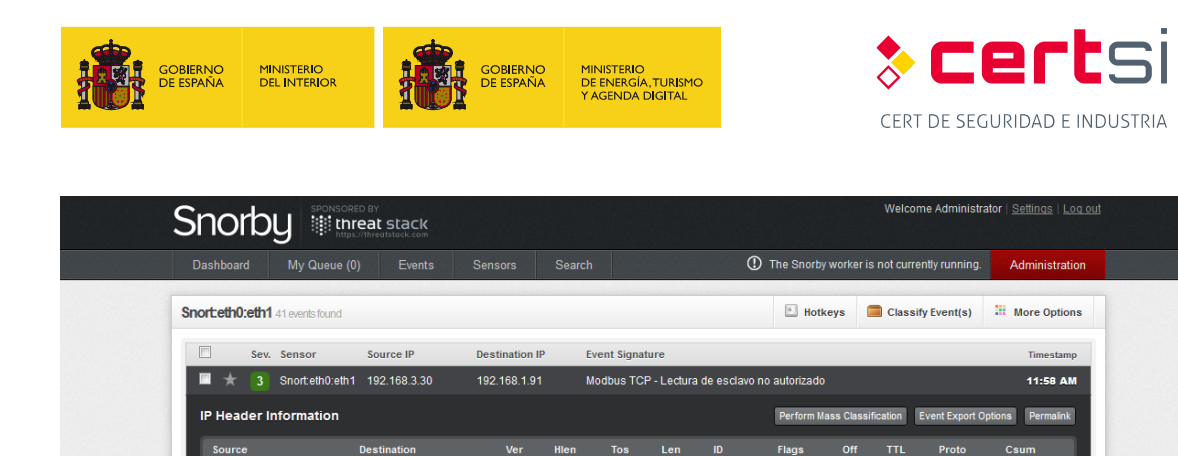

 $\boxed{192.168.3.30}$   $\boxed{192.168.1.91}$   $\boxed{4}$  5 0 48 5192 0

919721878

This event currently has zero notes - You can add a note by clicking the button below

<span id="page-22-0"></span> $\Box$   $\parallel$  Snorteth0:eth1 192.168.3.33 192.168.2.100 ICMP bloqueado

 $0.00\%$ 

Ack Off Res Flags Win

 $\overline{2}$ 

 $\Omega$ 

Signature Information

TCP Header Information

No Payload Data Available

Add A Note To This Event

1083

Payload

Notes

1000005 1

**Exercise**<br>Dist Port

 $502$ 

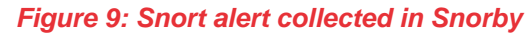

 $\bullet$ 

64240

personalizado Query Signature Database

 $128 \qquad 6$ 

60875

24758

View Rule

 $\overline{\mathbf{0}}$ 

11:46 AM

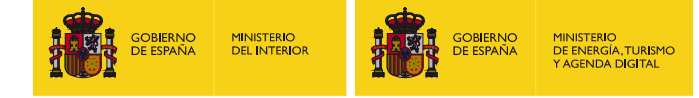

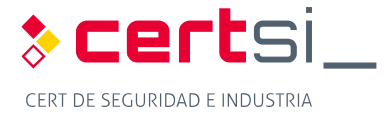

# <span id="page-23-0"></span>**6 CONCLUSIONS**

 The intrusion detection and prevention systems and the event and incident response and management systems provide a degree of security to control systems provided that they are correctly configured and supervised.

 The configuration of a prevention system might imply many problems for a control system in production, which is why all the implications must be assessed correctly, and all possible prior tests must be run, including those of maintaining the system only in detection mode until absolutely certain that critical traffic will not be blocked from the system and continue refining the system progressively so that it only detects or reports on important events.

 The SIEMs provide information of the status of the system to security operators but it is only useful if the information collected is correctly analysed. Centralising all events in a single terminal has the advantage that all actions occurred will be controlled in the minimum period of time and will not be lost due to having to revise multiple applications.

 The inclusion of these tools in the control system architecture can be complex depending on the system you want to control, but the benefits will compensate all the effort invested in the roll-out, gaining control of the network and allowing us to ensure correct functioning of the system without intrusions.

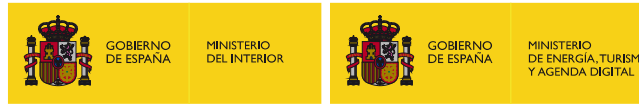

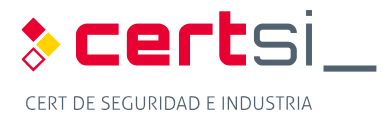

# <span id="page-24-0"></span>**ANNEX 1. FUNDAMENTALS OF MONITORING TECHNOLOGY**

### <span id="page-24-1"></span>**ANNEX 1.1. DEFINITIONS**

 Logical security staff of business systems will be familiar with systems covered in this study, but not all staff involved in industrial control systems are familiar with them. That's why it's necessary to clarify a definition of each of the systems to be covered.

#### **ANNEX 1.1.1. IDS**

<span id="page-24-2"></span> The Intrusion Detection System consists of a set of methods and techniques to reveal suspicious activity with a resource or IT resources. That is, events that suggest an anomaly in behaviour or incorrect or inappropriate use of a system.

#### **ANNEX 1.1.2. IPS**

<span id="page-24-3"></span> IPSs are hardware or software devices that are responsible for reviewing traffic in a network in order to detect and respond to possible attacks or intrusions. The response consists of removing or modifying packets from the attack in such a way to frustrate their objective. This behaviour classifies them as proactive devices due to their automatic reaction to anomalous situations.

#### **ANNEX 1.1.3. SIEM**

<span id="page-24-4"></span> SIEM solutions are a hybrid solution of categories of products like SIM (Security Information Management) and SEM (Security Event Manager). SIEM technology provides a real-time analysis of security alerts generated by the network hardware and software. The SIEM solutions can come from software applications or administration services, and are also used to register security data and generate reports for compliance purposes.

### <span id="page-24-5"></span> **ANNEX 1.2. IDS**

 An Intrusion Detection System can be described as a detection and monitoring process of events that occur in a network. This system listens and analyses all the information that circulates in a network, helps us understand attacks, estimates the damage caused and tries to prevent other attacks.

 To detect intrusions in a system, IDSs use three types of information: a log of events, the current configuration of the system and active system processes or rules.

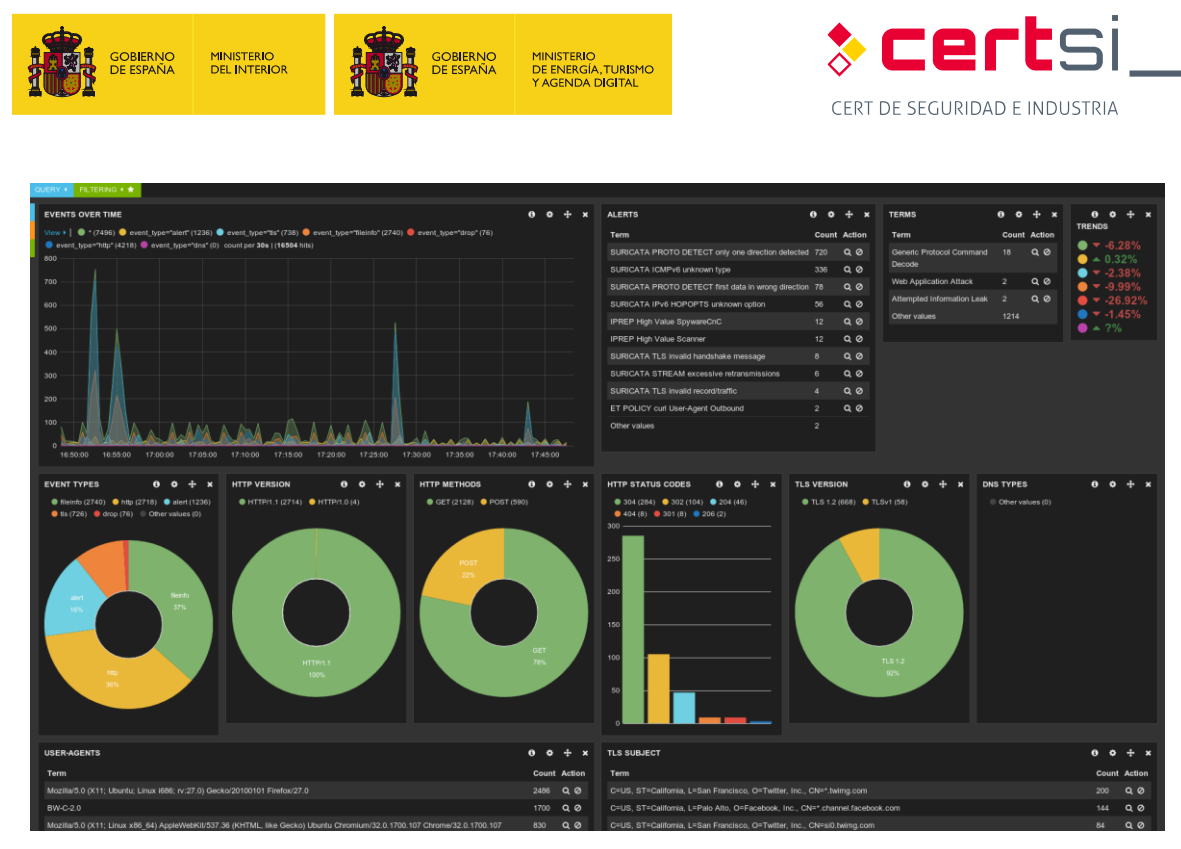

*Figure 10: Suricata dashboard Source: [https://suricata-ids.org/tag/dns/](https://suricata-ids.org/tag/dns)* 

<span id="page-25-2"></span>**ANNEX 1.2.1. Tasks of an IDS** 

<span id="page-25-0"></span>An IDS performs two fundamental tasks:

- **Prevention: Carried out using tools that listen to traffic on a network or computer**  called sensors and identify attacks applying rules, recognising smart patterns or techniques.
- **Reaction: try to detect intrusion patterns in traces of the network services or in** system behaviour.

 There are statistical indicators of sensitivity, specificity and precision that allow us to check the effectiveness of the IDS, based on the following concepts:

- True positives (TP): Existing and correctly detected intrusion.
- **False positives (FP): Non-existent and incorrectly detected intrusion.**
- **False negatives (FN): Existing and undetected intrusion.**
- <span id="page-25-1"></span> $\blacksquare$  True negatives (TN): No intrusion and none detected

#### **ANNEX 1.2.2. Types of IDS**

 There are different classifications of IDS according to the focus, origin of data, structure and behaviour.

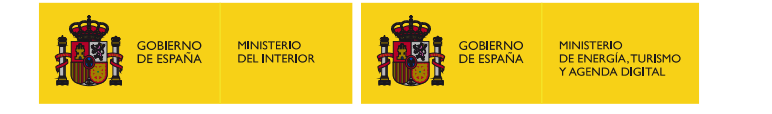

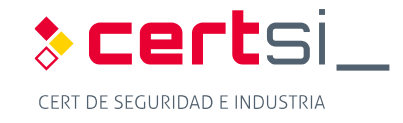

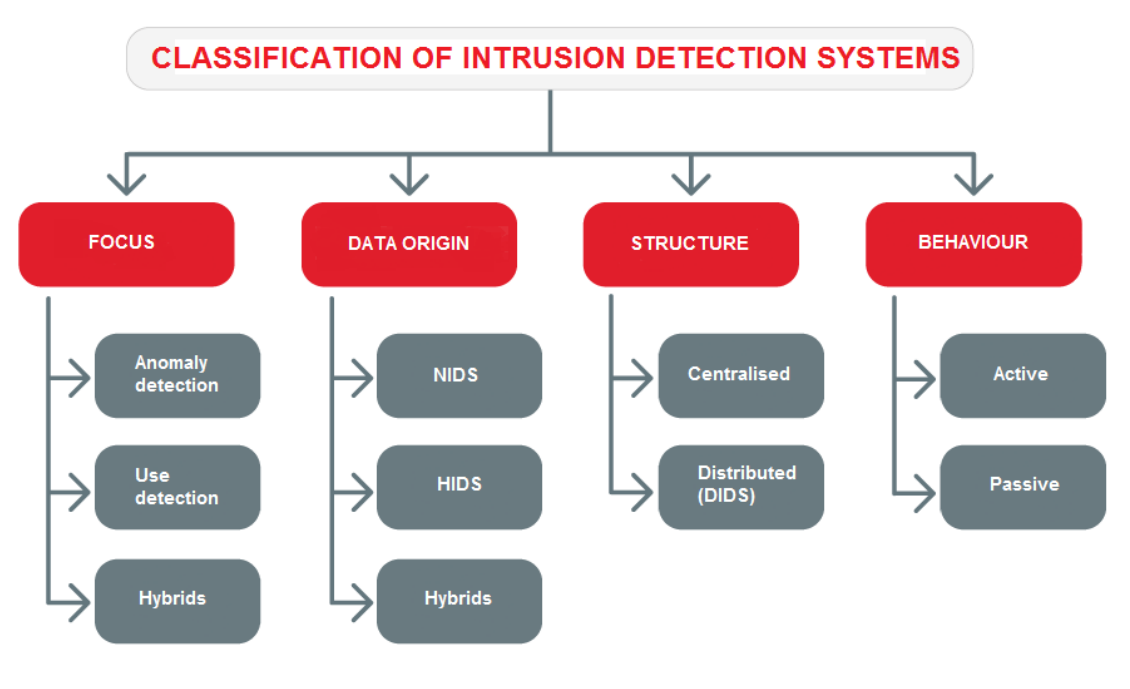

#### *Figure 11: IDS classification. Source [\[1\]](#page-53-0)*

#### <span id="page-26-1"></span>**ANNEX 1.2.3. Focus-based**

<span id="page-26-0"></span> There are two groups: Systems that detect inappropriate use, that compare signatures with the information collected; and those that detect anomalies, that use statistical techniques to distinguish between normal and abnormal behaviour.

**E** Anomaly detection: It is necessary to define what the normal behaviour of a system is through learning its activities in order to classify behaviour that deviates from the normal and is suspicious.

 These systems are prone to false positives, which arise when an alert is issued for normal activity. They have the disadvantage of depending on the quality of the learning process.

There are three different technical areas to perform anomaly detection in a system.

- Systems based on knowledge: Represents the start of the IDS and is based on the security violations detected through the use of rules. They are more reliable and provide greater performance against known attacks, with the disadvantage of low capacity for detecting new attacks not included in the signatures database.
- Systems based on statistical methods: Based on activity profiles that are defined by the behaviour of the user, with respect to files, programs, registers, etc. Operate through establishing metrics and statistical models.
- Systems based on automatic learning: More developed for modelling normal behaviours and seeking to improve results in terms of detection, reduction of false positives and computation time. An advantage lies in capturing the characteristics of an attack and adding it to the database as new signatures, allowing for the updating of the signature base in a brief space of time.
- **E** Detection of incorrect uses (detection by signature/rule): The detection systems based on inappropriate use monitor activities that occur in a system and compare

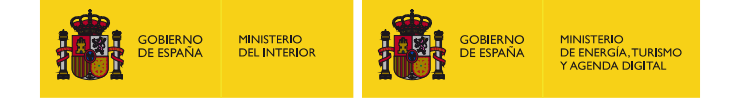

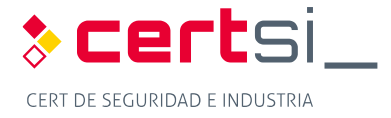

 them to a database of attack signatures. When an activity that coincides with these signatures is found, an alarm is generated.

 They are easily adaptable as it is enough to update the database by writing a new rule or obtaining it from a third party.

- **Expert Systems:** Codified knowledge through rules of engagement (condition-action): if all conditions are fulfilled then the action or rule applies. They have the disadvantage of non-sequential rules, which makes it difficult to isolate intrusions in time.
- Signature detection: Makes comparisons between events that occur in the system and in signatures stored in the database in search of similarities.
- **Analysis of transaction status:** Attacks are represented as a sequence of transitions (finite machine statuses). When a status considered an intrusion is reached, an alert is issued.
- **Hybrids:** IDSs based on signatures are more reliable and provide better performance against known attacks but have a deficiency compared to new attacks. IDSs based on anomalies have the capacity to detect unknown attacks but their performance is inferior. Hybrid systems will be a mix of both and, therefore, can be adjusted to operate as both types of detectors, improving functionality, attack detection and performance.

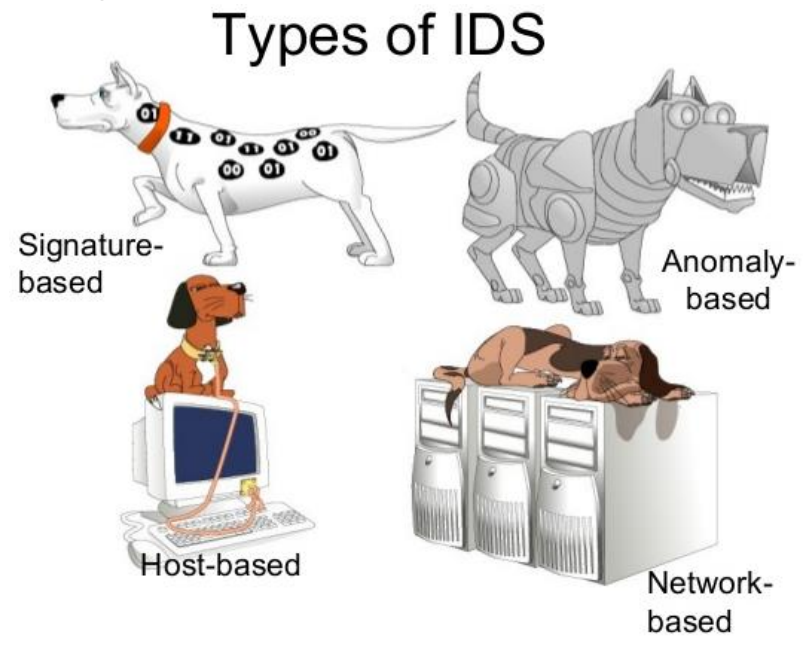

 *Figure 12: Types of IDS [\[2\]](#page-53-1)* 

<span id="page-27-1"></span>**ANNEX 1.2.4. Based on the origin of the data** 

<span id="page-27-0"></span>Three types of IDS can be identified, based on the sources of information used:

**E** HIDS (Host-based Intrusion Detection Systems): IDSs based on the host only process information from the activities of users and services in a specific machine. It allows for the data generated by a user to be monitored using a *syslog<sup>1</sup>*, and threats and intrusions at host level to be identified.

 1 <http://www.ietf.org/rfc/rfc3164.txt>

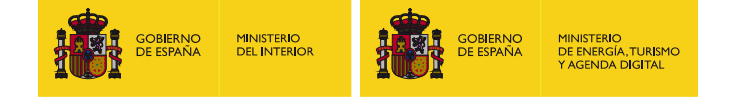

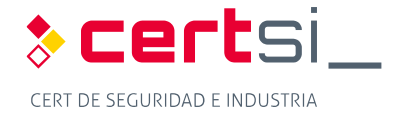

 An advantage comes from the trust requirement in the system that can be infected prior to installation and makes it vulnerable to direct attacks.

**NIDS (Network-based Intrusion Detection Systems):** NIDS are installed on a device in promiscuous mode, they passively listen to a network in such a way that they do not interfere with their use, analysing traffic in real time. On the downside, they are useless against local attacks.

 New systems based on smart agents allow for the detection of new attacks using the concept of sentinels, which supervise the system to capture all the information necessary for detection.

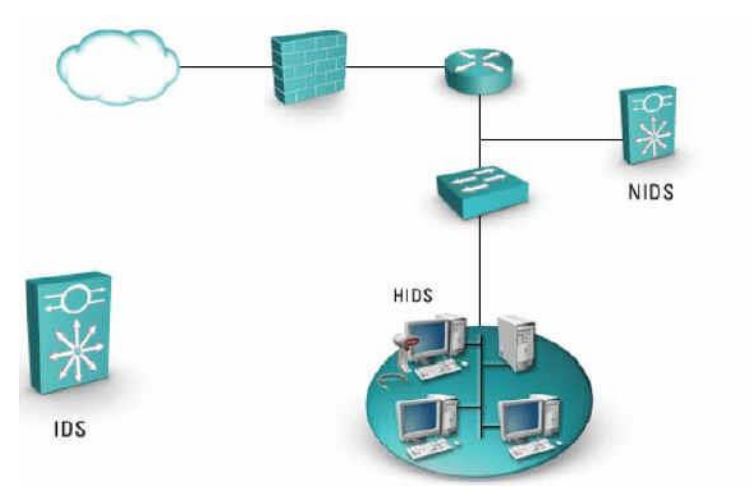

*Figure 13: IDS based on the origin of data. Source: Internet 2* 

<span id="page-28-1"></span>**IDS Hybrids:** Hybrid systems feature the best of both HIDS and NIDS. They allow for the local detection of the systems and a sensor on each segment of the network is responsible for supervision. Thus, they cover the needs of HIDS with those of the NIDS, allowing us to take full advantage of both architectures.

#### **ANNEX 1.2.5. Structure-based**

<span id="page-28-0"></span>Classification based on control strategies:

**E** Distributed Intrusion Detection System (DIDS): Based on the installation of a distributed system, locating sensors throughout the network equipment. These sensors communicate with a central node where all the information is received and overview, improving incident detection. data are cross-checked, which allows us to detect attacks reliably and obtain an

 2 <https://hndsanjaya.wordpress.com/category/certified-information-systems-auditor-cisa>/

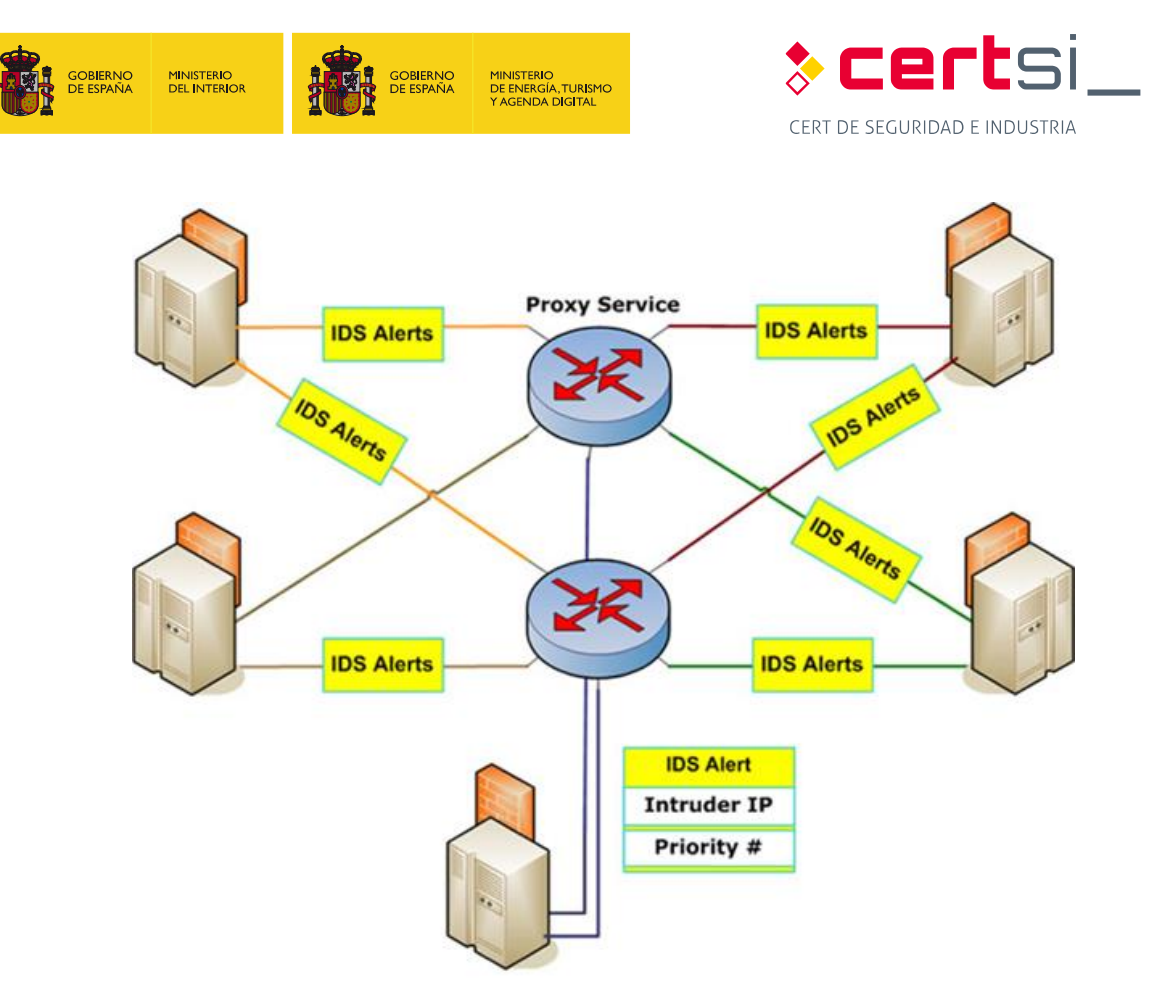

*Figure 14: DIDS Scheme. Source: Internet3* 

<span id="page-29-0"></span>**E** Centralised Intrusion Detection System Uses sensors that transmit information to a central system that performs control, allowing us to save on equipment.

<sup>&</sup>lt;sup>3</sup> http://monalisa.cern.ch/monalisa\_Service\_Applications\_Intrusion\_Detection.html

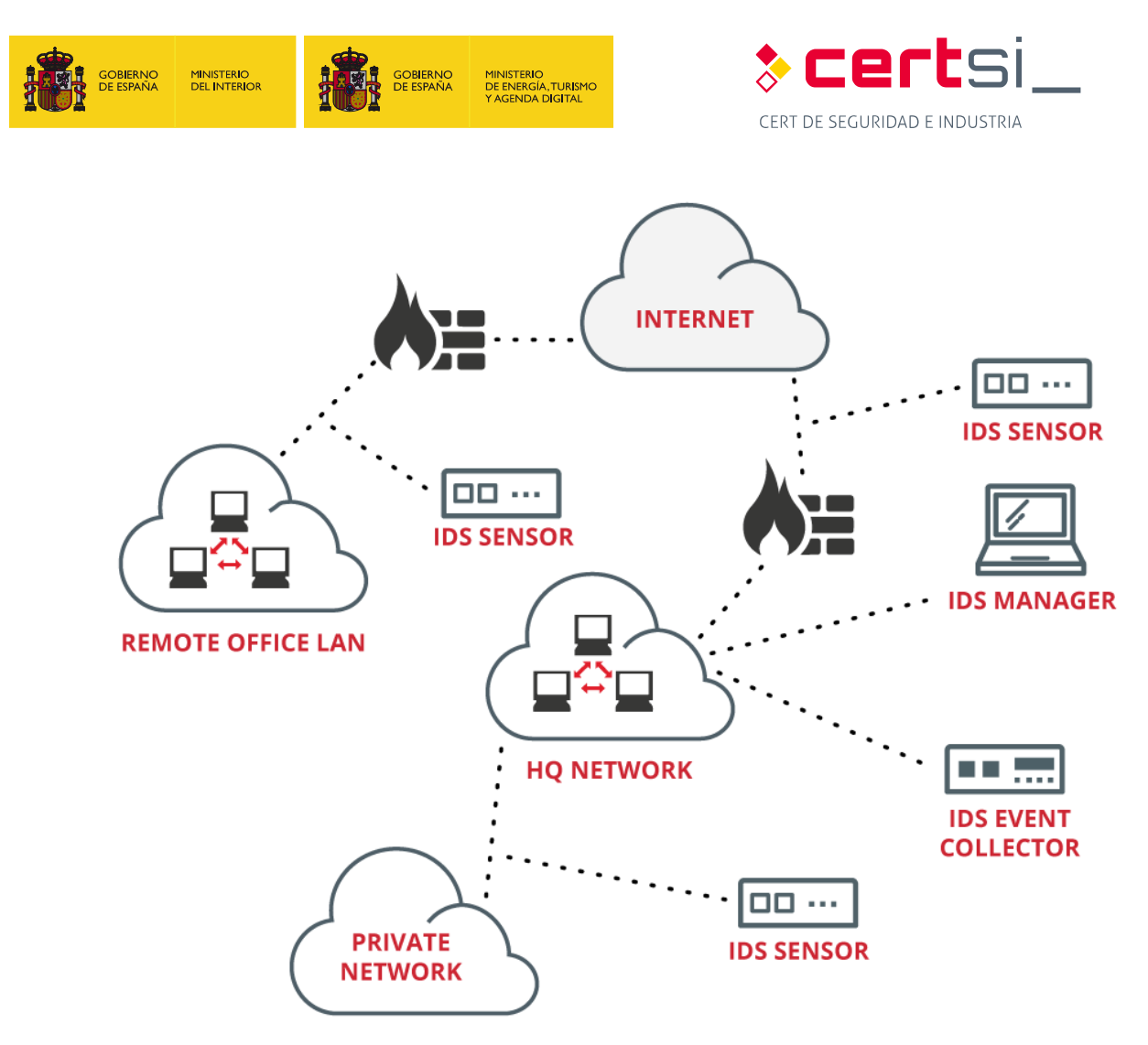

*Figure 15: Example of centralised IDS Source: Internet4* 

#### **Annex 1.2.5.1. Based on behaviour**

<span id="page-30-1"></span> We find two types of IDS based on whether they perform the prevention by listening to traffic or if a defensive response is prepared when an attack is detected.

- **Passive IDS:** These only notify the administrator of a network but do not act against an attack. They only process information in search of intrusions. Once one is detected, an alert is generated.
- **Active IDS:** It is a type of IDS called an Intrusion Prevention System (IPS). Unlike the IDS, this technology is not limited to listening to network traffic and sending alerts, but allows for rules to be established, like in firewalls, to stop intrusions.

### <span id="page-30-0"></span> **ANNEX 1.3. IPS**

 IPSs are similar in behaviour to firewalls; both take decisions on the acceptance of packets in a system. However, firewalls base their decisions on the header rows of incoming packets, network and transport layers, while IPSs based their decisions on both the header row and the data contents of the packet.

 4 <http://www.xanatech.net/products/index.htm>

![](_page_31_Figure_0.jpeg)

![](_page_31_Figure_1.jpeg)

*Figure 16: Header row and content of packets depending on protocol.* 

<span id="page-31-1"></span> IPS technology offers a more exhaustive vision of operations in the network providing information on the type of malicious activities, poor connections, inappropriate content and other functions, with maximum vigilance.

The main characteristics of this protocol are:

- Capacity to react automatically to incidents.
- **Application of new filters in accordance with direct attacks in progress.**
- Automatic blocking of attacks effected in real time.
- Reduction of false network attack alarms.
- **Protection of non-patched systems.**
- <span id="page-31-0"></span>**Depending Optimisation of traffic performance in the network.**

#### **ANNEX 1.3.1. The IPS as evolution of the IDS**

 While the IDS is limited to detecting and notifying intrusions of the system administrator, and this receives and responds to alerts; the IPS detects the intrusion and stops it in a predefined way, checking certain network behaviours previously configured as anomalies. Thanks to this fact, the level of IPS alerts is considerably lower than the level of alerts produced by an IDS.

 The difference between an active IDS and an IPS is that these have the capacity to disable packets involved in the attack by modifying their content.

 A disadvantage of the IPS comes on the part of the proactive reaction against intrusions. On the one hand, there is a reduction of the reaction time in the event of an attack but there may also be unintended and inconvenient consequences when it reacts to a false positive (FP) which could lead to the denial of service or even the isolation of the machine. For this reason, the use of an IPS in industrial control systems must be studied carefully or, in its absence a firewall with deep inspection of packets for greater security in communications can be used.

 Current architectures focus on the functioning of the IPS, which facilitates its operation and administration but reduces the scalability of the system and turns the IPS into a critical point.

![](_page_32_Picture_0.jpeg)

![](_page_32_Picture_1.jpeg)

![](_page_32_Figure_2.jpeg)

 *Figure 17: Advantages of an IPS* 

#### <span id="page-32-3"></span>**ANNEX 1.3.2. Types of IPS**

<span id="page-32-0"></span>Basically, the different types of IPS are distinguished by their location.

- **E** Host-based IPS (HIPS): This intrusion prevention application resides in the specific IP address of a single machine and allows possible attacks on the host.
- **Network-based IPS (NIPS):** Network monitoring in search of suspicious traffic.
- **Wireless Network-based IPS (WIPS):** Monitor wireless networks like a NIPS does with an LAN network.
- identify threats that generate unusual traffic, such as DoS attacks or malware. **Network Behaviour Analysis-based IPS (NBA)** Examines network traffic to

#### **ANNEX 1.3.3. Network-based IPS (NIPS) vs host-based IPA (HIPS)**

<span id="page-32-1"></span> A HIPS can maintain encrypted and unencrypted traffic equally, as it can analyse the data after they have been unencrypted in the host.

On the other hand, a NIPS does not use the processor and the host memory.

<span id="page-32-2"></span> A NIPS can detect various events through the network and can react easily while with a HIPS it would take longer to inform a central engine and then inform the rest of the teams.

#### **ANNEX 1.3.4. IPS categories and their evolution**

It is possible to distinguish two historic generations of IPS:

**First-generation IPSs, when they detected an attack from a specific IP address**  would rule out all the packets from this address, regardless of whether or not they were involved in the attack.

![](_page_33_Picture_0.jpeg)

![](_page_33_Picture_1.jpeg)

The evolution of IPSs owes to the ability to rule out only those packets related to the attack identified, allowing traffic from other packets from the same IP as the attacker, provided they are not related to the attack.

 Five categories of IPSs can be distinguished depending on their functioning, their capacities and their location in the network architecture [\[9\].](#page-53-2)

#### **ANNEX 1.3.5. Inline IPS**

<span id="page-33-0"></span> This represents an evolution of the NIDS based on signatures and that fulfils the function of a Bridge at layer two level, reviewing all packets that circulate in a network in search of signatures. In the case of detecting an anomaly automatically, it is stored in a log and can even allow a packet to pass altering its content in such a way to frustrate the attack, without the attacker even realising. This process is performed through *Scrubbing*<sup>5</sup> , which consists of error detection via checksum verification or through redundancy with copies of data.

They are commonly known as network IPSs or NIPSs.

#### **Annex 1.3.5.1. Application layer level switches (level 7 of the OSI model)**

 Switches usually work on level 2 (link) but switches to level 7 or the relevant application due to the high demand for bandwidth are increasingly common. The principal task of these switches is to balance the load of the applications distributed across the different servers, taking routing and switching decisions from the data content of the application layer. Up to this point there is no difference with the load balancing.

 It functions as an IPS similar to a NIPS based on signatures, serving to block attacks. They are usually positioned in front of firewall in order to protect the entire network. As they are similar to a NIPS, they can only stop attacks they know, but allow for DoS and DDoS attacks, that other IPSs cannot stop and that affect the rest of the network, to be stopped.

 They can be configured redundantly, in revolt mode or as load balancer (a characteristic that differentiates it from other IPSs).

#### **Annex 1.3.5.2. Application Firewalls/IDSs**

 The firewalls/IDS applications are installed in each host it aims to protect, taking into count the applications that run within, also known as HIPS. For the correct functioning it shall be necessary to make a training phase that consists of the process of identification of normal patterns of functioning in the host.

 Through this training a frequent profile of relationships between the applications and the components of the system is created, like the operating system, other applications, memory and users.

 HIPS behave similarly to IDSs, based on the detection of anomalies to detect intrusions, but they must identify all the processes exhaustively, as otherwise, they cannot block a valid application.

 5 [https://en.wikipedia.org/wiki/Data\\_scrubbing](https://en.wikipedia.org/wiki/Data_scrubbing) 

![](_page_34_Picture_0.jpeg)

![](_page_34_Picture_1.jpeg)

 Due to the fact that they are based on the detection of behavioural anomalies and not on coinciding signatures, it is possible to prevent more recently developed intrusions for which no definition of specific signatures exists.

#### **Annex 1.3.5.3. Hybrid Switches**

 Hybrid switches are a combination between HIPS and application level switches. They are hardware devices like application level switches but use similar policies to those used by HIPS.

HIPS.<br>Hybrid switches are based on the analysis of behavioural patterns. Their strength lies in the detailed knowledge of traffic which must be accepted.

#### **Annex 1.3.5.4. Misleading applications**

 This type of technology analyses all the network traffic and each particular device to identify permitted and correct traffic, similar to how HIPS patterns are used.

 In operating mode, when traffic that is not permitted for the network (access to an unauthorised port) or a specific server (access to an SSH port or a server that is not open) is detected, it sends a marked response to the attacker, in such a way that the IPS can detect other traffic from the same source and block it.

### <span id="page-34-0"></span> **ANNEX 1.4. SIEM**

 The initials SEM, SIM, SIEM have often been used, although the correct meaning of the term SIEM is a combination of the first two.

- **SEM:** This is the first area of security management. It is concerned with real time monitoring, correlation of events, notifications and visits to the console that are commonly recognised as **Security Event Management**.
- **SIM:** It offers long-term storage, analysis and communication of event data and is known as **Security Information Management**.

 The term **Security Information and Event Management** describes multiple capacities such as gathering, analysis and presentation of information from the network and security devices. On top of this there are applications for identity and access management, vulnerability management and compliance policy, the operating system, databases, logs and external threat data.

 The key is to monitor and assist with the control of user and service privileges, directory services and other changes in the configuration of the system, like providing data for event audits, review and incident response.

 The detection of events of interest can be through any of the functional groups, with SEM support capable of real time monitoring and SIM, which provides an efficient means of comparing the large quantity of events collected.

 SIEM applications are designed to gather security events from a wide variety that can occur within an organisation. Once the SIEM has the events, it processes data to standardize them, analyses the "standardised" data, generates alerts when unusual activity is detected and issues reports at the request of the administrators. Some SIEM products can also act to block malicious activities.

![](_page_35_Picture_0.jpeg)

![](_page_35_Picture_1.jpeg)

#### **ANNEX 1.4.1. Real time detection capacity**

<span id="page-35-0"></span> Security Event Management (SEM) provides tools and functionalities in real time, or almost, to facilitate the management of events related to security, through the evaluation of the events and the correlation of information from different sources. As it does not depend on a single source of information, as IDSs / IPSs do, the function of event management can help reduce the number of false positives, ensure that the event discovered is communicated to the other systems. As the database is updated, it becomes more efficient and can differentiate better between security incidents and the normal patterns of events.

 Advanced SEM technologies support the capacity for data visualisation, which can help rapidly evaluate events and trends. The functions of threat analysis and prioritisation of events provides extra assistance to security operations staff as they can concentrate their efforts on investigating the events that have the highest threat classifications.

#### **Annex 1.4.1.1. SEM in Industry**

 The tools and functionalities provided by the security event manager are often very competitive in the industrial sector. Due to the use of the proprietary protocols of industrial elements, it is necessary to carry out exhaustive learning: but thanks to a few changes in the network and the high reliability it provides high security, to be able to easily detect any connection or message outside the standard transmission between machines.

#### **ANNEX 1.4.2. Event Archive Management**

<span id="page-35-1"></span> The functions of SIM are characterised by the analysis of data in real time, through the collection and standardisation of disparate systems and centralised application information (for example, system events, audit trail, event registers and transaction registers).

 The security analyst can check the archive and recover information through standardised checks, storing the information from different systems in a single location, in a chronological and formalised order.

 SIM advanced technologies can evaluate these saved events as they are gathered or on demand, for the purpose of examining anomalous behaviour in future analysis.

 Forensic analysis is favoured by event management while centralised events help manage retention times to meet applicable legislation and standards. The capacity to generate reports can simplify the internal evaluations and audit cycles of an organization.

 SIEM systems provide event detection through real time evaluation of information and real time forensic analysis of previously stored events.

#### **Annex 1.4.2.1. SIM in Industry**

 The data collection functions are perfect for auditing processes. Luckily, the data registered by the sensor are usually homogeneous in networks where the computers are not modified for long periods of time. Any anomaly is easily detectable in the protocols, values or times, seeing the changes produced by possible attacks in the network instantly.

#### <span id="page-35-2"></span>**ANNEX 1.4.3. Understanding an SIEM**

![](_page_36_Picture_0.jpeg)

![](_page_36_Picture_1.jpeg)

 SIEMs require a great deal of planning before they are run, identifying and preventing network violations. Implementation is often seen to be daunting for many companies, and is often externalised, as it is difficult to adjust and it may take considerable time before the desired results are obtained.

**IINISTERIO** 1883 ENO<br>DE ENERGÍA, TURISI<br>Y AGENDA DIGITAL

 There are various reasons which could lead a company to implement an SIEM application, from compliance with a government or industry standard or perhaps to obtain a certain level of security before signing a contract. Regardless of the reason, where a company decides to implement an SIEM, it will have to make great efforts before it begins to see results.

#### **ANNEX 1.4.4. Implementation of SIEMs in industrial networks**

<span id="page-36-0"></span>There are a number of difficulties to the implementation of an SIEM in an OT network:

- **Long life cycles:** The most common problem in industrial systems comes from the life cycle, often between 20 and 40 years, depending on the type of industry. Adding security elements to the network or computer can affect, modify or delay the communications signal of the PLC or other computers due to its low processing power. This can lead to certain problems in relation to compatibility and functioning between the computers of this network.
- **Provisions:** The computers found in industrial networks, along with the industrial devices themselves are usually outdated, not particularly powerful and not updated, with the bare capacities required for the assigned control tasks. A modern antivirus, IDS/IPL tools and others necessary for the processing of logs can lead to incompatibility, reduction of the power of devices or event general malfunction of the system.
- **Staff:** The employees and technical staff necessary for the management of SIEM applications must also have sufficient knowledge to understand the protocols and industrial network equipment to be able to correctly interpret the events generated.

#### **Annex 1.4.4.1. Considerations for the implementation of an SIEM application**

 The implementation of an SIEM network requires knowledge of the network topology and its protocols, and a clear understanding of what it is expected to do. The best way of implementing an SIEM is through its two most important components separately: the management of the log and monitoring capacity on the one hand the response to alerts on the other.

 The first task for the organisation will be to establish what it considers a critical asset and, later, it will go on to the study of its protection.

 Some companies have a variety of events to be gathered and processed differently. Before the SIEM system is capable of providing useful reports, the various events must be standardised so that the data are coherent.

 Before a company can take full advantage of their SIEM, they must configure the system to cope with the data gathered in each type of device, how and where the data are stored and how incidents create warnings in addition to managing the time, which can also be a conditioning factor when it comes to generating the warnings.

![](_page_37_Picture_0.jpeg)

![](_page_37_Picture_1.jpeg)

 Each SIEM has its own set of requirements for collecting events. There are many types of sources of events but syslog and the Windows event logs generally cover 75 per cent or more of the environment of a company.

 Security is a process, not a tactical operation. With the aim of obtaining the best results measurable for investing in the SIEM, they should choose the best situations to incorporate the sensors distributed through the market.

![](_page_37_Figure_4.jpeg)

*Figure 18: Arrangement of devices in a WirelessHART network* 

#### **Annex 1.4.2.2 The road to SIEM success**

<span id="page-37-0"></span> To make SIEM function correctly so that it is efficient and effective for the companies requires a series to steps and measures to be taken into account:

- To collect the events from standard security sources.
- To enrich events with supplementary data from other sources.
- **Apply global threat intelligence (black lists).**
- Correlate the information collected.
- **I** Investigate the events generated, performing monitoring and correlation.
- Document the actions to be carried out, the standard operating procedures, Service Level Agreements, incident tickets.
- **Incorporate new information to the SIEM through the creation of white lists or new** contents.

 In some cases, an organization might opt for the external management of the SIEM application through a specialized security company. In IT systems, management is carried

![](_page_38_Picture_0.jpeg)

![](_page_38_Picture_1.jpeg)

 out from the company security themselves, but in OT systems it is more common that a technician or security company move to work together in the industry.

#### **Annex 1.4.4.3. Internal vs External Management**

 The benefit of a dedicated SIEM is that a company's data never leave the company and it maintains full control of the hardware and stored events. It has the capacity to configure correlations (rules), present reports, periods of retention and other adjustments to satisfy their needs. SIEM applications administered internally can experience problems with numbers of personnel or that the personnel assigned can be required for other projects or functions.

 Management of an SIEM application requires specialized training and standardised working procedures which must be created and maintained for each environment. External administration requires the events to be sent to the administrator and, with this, visibility is lost.

 The disadvantages faced by a client with an externalized SIEM application include: lack of visibility and inability to move between providers and maintain older events. This lack of visibility causes problems in the search for new threats.

 Given the providers of managed services usually specialise in the SIEM applications of a single manufacturer, they are much more efficient and, in general, have greater experience in running operations.

#### **Annex 1.4.4.4. Capacities of an SIEM application**

- **Data aggregation:** SEM / LM solutions for log administration from many sources including networks, security, servers, databases and applications, providing the capacity to consolidate monitored data to help prevent the loss of crucial events.
- This technology performs correlation techniques to integrate different sources in order to turn data into information. **Correlation**: seeks common attributes and related events in packets or incidents.
- **Alert:** automated analysis of correlated events and the production of alerts, sent to the administrator.
- **Dashboards:** SIEM / LM tool to transform data and convert them into informative tables and graphics that help recognise patterns or identify anomalous activities.
- **Compliance:** SIEM applications can be used to automate the collection of data and in the preparation of reports adapted to existing standards.
- **Retention**: SIEM / SIM applications use long-term solutions for data storage, which constitute a critical process in forensic investigation, as it is unlikely that the discovery of a violation of the network will happen in the instant in which it occurs.
- **Redundancy**: The correlation motors do not need to be redundant; however, it is advised that the database is redundant in order not to lose information.
- **Scalability**: Allow the system to be configured hierarchically, in such a way that it can grow, attending to necessities.

#### **Annex 1.4.4.5. Cloud-based SIEM options**

![](_page_39_Picture_0.jpeg)

![](_page_39_Picture_1.jpeg)

 One area that is starting to grow is SIEM as a cloud-based service. While suppliers on the cloud can offer special programmes for SIEMaaS clients (SIEM as a Service) for the first time, bigger providers also want to offer solutions.

 Suppliers must recognise that events are the property of the clients, and the clients must understand that the events can contain confidential company information.

 It is recommended that if the company collects protected data, an agreement must be signed between the two to ensure that data is managed appropriately.

 Unlike traditional versions, cloud-based SIEM software applications are billed based on the model of use and not per server or per user. However, if the SIEM software sends all events to the cloud, or on the contrary, is configured incorrectly, the cost of bandwidth of the supplier of the cloud can be high.

 Smaller companies can find greater benefits in the use of a provider of services that offer security based on software as a service (SaaS) or a managed security service provider (MSSP) who will provide some of the demands in progress.

#### **Annex 1.4.4.6. Open Source SIEM**

 There is a great multitude of offers and options, in this study we focus on one of the best known and most popular SIEM applications: Security Onion, developed by Doug Burks, creating an implementation or integration of all free programmes for work with IDS/IPS in a way that is simple to install, allowing for third party software like Splunk to be installed through applications.

 There are many SIEM applications that are also effective against threats. As for other options, we have for example: AlienVault Open Source SIEM (OSSIM)<sup>6</sup>, EMC RSA Security Analytics<sup>7</sup>, HP ArcSight Enterprise Security Manager (ESM)<sup>8</sup>, IBM Security QRadar SIEM<sup>9</sup>, LogRhythm Security Intelligence Platform<sup>10</sup>, McAfee Enterprise Security Manager<sup>11</sup>, SolarWinds Log & Event Manager<sup>12</sup>, Splunk Enterprise<sup>13</sup>, Lookwise Enterprise Manager<sup>14</sup>, Graylog  $2^{15}$ , LOGanalize<sup>16</sup>, among others.

<sup>6</sup> <https://www.alienvault.com/products/ossim>

<sup>7</sup> <http://spain.emc.com/security/security-analytics/security-analytics.htm>

<sup>8</sup> <http://www8.hp.com/es/es/software-solutions/arcsight-esm-enterprise-security-management>/

<sup>9</sup> <http://www-03.ibm.com/software/products/es/qradar-siem>

<sup>10</sup> [https://logrhythm.com/es/](https://logrhythm.com/es)

<sup>11</sup> <http://www.mcafee.com/es/products/enterprise-security-manager.aspx>

<sup>12</sup> <http://www.solarwinds.com/log-event-manager>

<sup>13</sup> [https://www.splunk.com/en\\_us/products/splunk-enterprise.html](https://www.splunk.com/en_us/products/splunk-enterprise.html) 

<sup>14</sup> <http://www.lookwisesolutions.com/index.php/es/productos/lookwise-enterprise-manager>

<sup>15</sup> <https://www.graylog.org>/

<sup>16</sup> [http://loganalyzer.adiscon.com/](http://loganalyzer.adiscon.com)

![](_page_40_Picture_0.jpeg)

![](_page_40_Picture_1.jpeg)

# <span id="page-40-0"></span>**ANNEX 2. TECHNOLOGICAL SOLUTIONS**

### <span id="page-40-1"></span>**ANNEX 2.1. IDS/IPS Solutions**

 **ANNEX 2.1.1. Snort** 

<span id="page-40-2"></span> Sort is a free software "sniffer" built on libpcap and tcpdump, which allows for the capture of all traffic that reaches the equipment where it is installed. Snort is designed to be precise in the logging of activities in the network and continuously searches for possible coincidences between the flow of data and the attacks that are registered based on different rules.

![](_page_40_Picture_6.jpeg)

*Figure 19: Installation of Snort* 

<span id="page-40-3"></span> Snort has a database of attacks that are constantly updated, which, moreover allows for addition or updating through the Internet. Users can create 'signatures' based on the characteristics of new network attacks and send them to the Snort sigs mailing list<sup>17</sup>. This community has turned Snort into one of the most popular, up to date and robust IDSs.

 Another of the most important features of Snort is that the main IDS/IPS manufacturers use it, and are able to use its signatures on almost any device.

#### **Annex 2.1.1.1. Quickdraw**

 Quickdraw is a set of rules for Snort, carried out by the company Digital Bond, and serves to approve the existing IDS through the development of signatures for the control of traffic of certain protocols, using control systems. Moreover, it also includes rules to detect devices and vulnerabilities.

 Quickdraw signatures (rules in the Snort argot), identify unauthorised requests, requests and erroneous protocol responses, dangerous commands and other situations that are probably or possible attacks. At this moment, they have signatures available for four control system protocols, a set of signatures to identify attacks on control system vulnerabilities and a group of signatures that identify security events.

 17 <http://www.snort.org/lists.html>

![](_page_41_Picture_0.jpeg)

![](_page_41_Picture_1.jpeg)

#### **ANNEX 2.1.2. Suricata**

<span id="page-41-0"></span> Suricata is the name of a free software project developed by the Open Information Security Foundation (OISF) community. It is an engine based on a set of IDS/IPS rules to monitor traffic in the network and provide alerts to the system administrator when an event is considered suspicious. It is designed to be compatible with other existing security components and, moreover, accepts calls from other applications.

![](_page_41_Picture_4.jpeg)

#### *Figure 20: Suricata logo18*

#### **Annex 2.1.2.1. Description**

<span id="page-41-1"></span> Suricata can function as a real time IDS, IPS, network security monitor (NSM) or as a pcap final analyser (files with traffic captures).

 The network analysis function is based on rules and signatures, although it can also offer supports for new scripts through LUA language.

 It has standardised inputs and outputs in formats like YAML which allow it to be easily integrated with other tools like SIEM or databases.

 By involving the open source community and the most important set of IDS/IPS rules resources available, OISF has built the Suricata engine to simplify the process of maintaining the optimum level of security. Through strategic associations, OISF is taking advantage of the experience of Emerging Threats<sup>19</sup> and other important resources for industry to provide the most up-to-date and complete rules available.

<sup>&</sup>lt;sup>18</sup> https://suricata-ids.org/

<sup>&</sup>lt;sup>18</sup> [https://suricata-ids.org/](https://suricata-ids.org)<br><sup>19</sup> <www.emergingthreats.net>

![](_page_42_Figure_0.jpeg)

<span id="page-42-1"></span>*Figure 21: -Phases in the management of patches-*

#### **Annex 2.1.3. Bro**

<span id="page-42-0"></span> Bro is a tool that serves as an IDS/IPS thanks to its network analysis features, like Snort and Suricata. It is based on a powerful analysis engine which allows for high performance in the monitoring of the network, analysis of protocols and the information of the real time application layer.

![](_page_42_Figure_4.jpeg)

<span id="page-42-2"></span>As with other tools, Bro also makes use of the libpcap library for its functioning. In addition

 In addition to the portability acquired through the use of libpcap, Bro can also be a passive network tool, which means that it can act supervising a network without being a node with an assigned IP address.

Bro is designed in two layers:

- **Event motor:** Analyses and guards network traffic to generate neutral events based on starts and stops in transmissions, detection of ports and protocols.
- **Program policy:** Analyses events to create action policies. Bro registers events, but can also be configured to take other actions like send alerts and execute commands, updates and calls to other programs.

it is also capable of functioning on various networks.

![](_page_43_Picture_0.jpeg)

![](_page_43_Picture_1.jpeg)

#### **Annex 2.1.4. OSSEC**

<span id="page-43-0"></span> OSSEC is a host-based IDS (HIDS). It performs log analysis, integrity checks and supervises the Windows event log, detects rootkits and issues alerts based on time and active response. Provides intrusion detection for most operating systems including Linux, OpenBSD, FreeBSD, OS X, Solaris and Windows. OSSEC has a centralised, multiplatform architecture that allows for various systems to be controlled and managed easily.

 OSSEC is based on naming each host as a server or sensor, according to its characteristics. A sensor will be necessary in each area the network wants to inspect the network in search of threats and a server, at least to be able to read the data that reaches the sensors.

#### **Annex 2.1.4.1. OSSEC Architecture**

OSSEC is comprised of multiple pieces:

- **Server:** The server is the central pieces of OSSEC roll-out. It stores the integrity of the database archives, checks of logs, events, and audit entries of the system. All rules, decoders and principal configuration options are stored centrally in an administrator, making it easy to administer even with a large number of agents.
- **Agents/sensors:** The agent is a small or joint program, installed in the system and which will be monitored. The agent will compile information and transmit to the manager for analysis and for the information to be correlated. Part of the information is collected in real time and some periodically. It uses very little memory and CPU by default, thus not affecting the system.

![](_page_43_Figure_9.jpeg)

![](_page_43_Figure_10.jpeg)

#### **Annex 2.1.4.2. OSSEC in industrial networks**

<span id="page-43-1"></span> By way of summary and implementing this system in an industrial network, a white list can be included with the IP of each industrial computer, routers and switches that may be connected to the network, denying the injection of traffic to any other device that is not registered on the list.

![](_page_44_Picture_0.jpeg)

![](_page_44_Picture_1.jpeg)

 Thus, effective security is achieved for free and simply. Also, it can be created in other operating systems, in Linux, as has been seen, or in Windows, as explained below. Because it functions adequately with low performance computers, it allows us to install it in industrial networks where older computers are usually found.

 The inclusion of server integrity, rootkits detection and active detection is added to the industrial network security, as an indispensable requirement to increase a company's defences.

#### **Annex 2.1.5. Comparison between various IDS/IPS**

<span id="page-44-0"></span> [Table 1](#page-44-3) shows a comparison of the features of some of the IDS/IPSs we have looked at in this study.

![](_page_44_Picture_169.jpeg)

*Table 1: IDS/IPS Comparison* 

# <span id="page-44-3"></span><span id="page-44-1"></span>**ANNEX 2.2. SIEM Tools**

#### **ANNEX 2.2.1. Snorby**

<span id="page-44-2"></span>Snorby is an interface for monitoring alerts based on Ruby<sup>20</sup>. The advantage is flexibility, that is to say, it can configure the interface so that it accepts events from different applications, it being only necessary to add certain codes. Snorby is used to supervise the security of the network thanks to the inclusion of IDS/IPS events like Snort and Suricata.

 20 <https://www.ruby-lang.org/es>

![](_page_45_Picture_0.jpeg)

![](_page_45_Picture_1.jpeg)

![](_page_45_Picture_93.jpeg)

*Figure 24: Snorby dashboard* 

<span id="page-45-1"></span>Through the capture of packets (CapME $^{21}$ ) provided by Snorby, one can filter using the features they wish, for example selecting the address of the computer and destination, the protocol of the transmission, the date and time at which we want to seek the database to obtain all the related events. Thus, the search is simplified and allows us to focus on the analysis in such necessary events.

#### **ANNEX 2.2.2. Sguil**

-

<span id="page-45-0"></span> The Sguil tool is built by and for network security analysts. The main component of Sguil is a graphic user interface that provides access to the events in real time as well as session data and packet captures. Sguil facilitates the monitoring and analysis of events in the network. The Sguil client can run in a variety of operating systems, including Linux, BSD, Solaris, MacOS and Windows.

<sup>21</sup> <https://github.com/Security-Onion-Solutions/security-onion/wiki/CapMe>

![](_page_46_Picture_0.jpeg)

![](_page_46_Picture_1.jpeg)

| 000<br>SGUIL-0.9.0 - Connected To 192.168.8.250                                                                                                    |                                                                                                    |                   |                         |                 |                                     |                                                                                                    |                                                                    |                                                                                                    |                    |                                                                                                    |                                                                                                |  |  |  |  |  |
|----------------------------------------------------------------------------------------------------|----------------------------------------------------------------------------------------------------|-------------------|-------------------------|-----------------|-------------------------------------|----------------------------------------------------------------------------------------------------|--------------------------------------------------------------------|----------------------------------------------------------------------------------------------------|--------------------|----------------------------------------------------------------------------------------------------|------------------------------------------------------------------------------------------------|--|--|--|--|--|
| <b>File</b><br>Query<br><b>Reports</b><br>Sound: Off ServerName: 192.168.8.250 UserName: bamm UserID: 2<br>▼<br>$\overline{\mathbf{v}}$<br>$\overline{\mathbf{v}}$ |                                                                                                    |                   |                         |                 |                                     |                                                                                                    |                                                                    |                                                                                                    |                    | 2014-11-07 02:02:09 GMT                                                                                                    |                                                                                                |  |  |  |  |  |
| <b>RealTime Events</b>                                                                                                    |                                                                                                    |                   | <b>Escalated Events</b> |                 |                                     |                                                                                                    |                                                                    |                                                                                                    |                    |                                                                                                    |                                                                                                |  |  |  |  |  |
| ST                                                                                                    |                                                                                                    | <b>CNT</b> Sensor |                         | <b>Alert ID</b> | Date/Time                           | <b>Src IP</b>                                                                                                    | SPort                                                              | <b>Dst IP</b>                                                                                                    | <b>DPort</b>       | Pr                                                                                                    | <b>Event Message</b>                                                                           |  |  |  |  |  |
| <b>RT</b>                                                                                                    |                                                                                                    | 1 fin-ext         |                         | 1.313990        | 2014-11-07 00:44:43                 | 222.186.21.55                                                                                                    | 4270                                                               | 97.95.102.96                                                                                                    | 22                 | 6                                                                                                    | ET SCAN LibSSH Based SSH Connection - Often used as a BruteForce Tool                          |  |  |  |  |  |
| <b>RT</b>                                                                                                    |                                                                                                    | 1 fin-ext         |                         | 1.313991        | 2014-11-07 00:45:55 213.136.94.87   |                                                                                                    | 5071                                                               | ET SCAN Sipvicious User-Agent Detected (friendly-scanner)                                                                                                    |                    |                                                                                                    |                                                                                                |  |  |  |  |  |
| <b>RT</b>                                                                                                    |                                                                                                    | 1 fin-ext         |                         | 1.313992        | 2014-11-07 00:45:55                 | 213.136.94.87                                                                                                    | 5071                                                               | 97.95.102.96                                                                                                    | 5060               | 17                                                                                                    | <b>ET SCAN Sipvicious Scan</b>                                                                 |  |  |  |  |  |
| <b>RT</b>                                                                                                    |                                                                                                    | $1$ fin-int       |                         | 7.1033042       | 2014-11-07 00:50:06                 | 23.235.46.133                                                                                                    | 80                                                                 | 192.168.8.77                                                                                                    | 55300              | 6                                                                                                    | ET SHELLCODE Excessive Use of HeapLib Obiects Likely Malicious Heap Spray Attempt              |  |  |  |  |  |
| <b>RT</b>                                                                                                    |                                                                                                    | 1 fin-ext         |                         | 1.313993        | 2014-11-07 00:50:06                 | 23.235.46.133                                                                                                    | 80                                                                 | 97.95.102.96                                                                                                    | 55300              | 6                                                                                                    | ET SHELLCODE Excessive Use of HeapLib Objects Likely Malicious Heap Spray Attempt              |  |  |  |  |  |
| <b>RT</b>                                                                                                    |                                                                                                    | 10 fin-int        |                         | 7.1033043       | 2014-11-07 00:50:20                 | 192.168.8.77                                                                                                    | 55435                                                              | 208.85.40.20                                                                                                    | 80                 | 6                                                                                                    | <b>ET POLICY Pandora Usage</b>                                                                 |  |  |  |  |  |
| <b>RT</b>                                                                                                    |                                                                                                    | 10 fin-ext        |                         | 1.313994        | 2014-11-07 00:50:20                 | 97.95.102.96                                                                                                    | 55435                                                              | 208.85.40.20                                                                                                    | 80                 | 6                                                                                                    | <b>ET POLICY Pandora Usage</b>                                                                 |  |  |  |  |  |
| RT.                                                                                                    |                                                                                                    | $2$ fin-int       |                         | 7.1033052       | 2014-11-07 00:54:11                 | 192.168.8.77                                                                                                    | 51775                                                              | 192.168.8.253                                                                                                    | 53                 | 17                                                                                                    | ET CURRENT EVENTS DNS Ouery to a .tk domain - Likely Hostile                                   |  |  |  |  |  |
| <b>RT</b>                                                                                                    |                                                                                                    | 18 fin-int        |                         | 7.1033054       | 2014-11-07 00:54:12                 | 192.168.8.77                                                                                                    | 55671                                                              | 66.6.44.4                                                                                                    | 80                 | 6                                                                                                    | ET CURRENT_EVENTS HTTP Request to a *.tk domain                                                |  |  |  |  |  |
| <b>RT</b>                                                                                                    |                                                                                                    | 18 fin-ext        |                         | 1.314003        | 2014-11-07 00:54:12                 | 97.95.102.96                                                                                                    | 55671                                                              | 66.6.44.4                                                                                                    | 80                 | 6                                                                                                    | ET CURRENT_EVENTS HTTP Request to a *.tk domain                                                |  |  |  |  |  |
| <b>RT</b>                                                                                                    |                                                                                                    | 16 fin-ext        |                         | 1.314022        | 2014-11-07 00:59:23                 | 122.225.109.100                                                                                                    | 50117                                                              | 97.95.102.96                                                                                                    | 22                 | 6                                                                                                    | ET SCAN LibSSH Based SSH Connection - Often used as a BruteForce Tool                          |  |  |  |  |  |
| <b>RT</b>                                                                                                    |                                                                                                    | 16 fin-int        |                         | 7.1033080       | 2014-11-07 00:59:23                 | 122.225.109.100                                                                                                    | 50117                                                              | 192.168.8.8                                                                                                    | 22                 | 6                                                                                                    | ET SCAN LibSSH Based SSH Connection - Often used as a BruteForce Tool                          |  |  |  |  |  |
| <b>RT</b>                                                                                                    |                                                                                                    | 8 fin-ext         |                         | 1.314031        | 2014-11-07 01:03:40                 | 122.225.109.100                                                                                                    | 34787                                                              | 97.95.102.96                                                                                                    | 22                 | 6                                                                                                    | ET SCAN LibSSH Based Frequent SSH Connections Likely BruteForce Attack!                        |  |  |  |  |  |
| <b>RT</b>                                                                                                    |                                                                                                    | 8 fin-int         |                         | 7.1033089       | 2014-11-07 01:03:40                 | 122.225.109.100                                                                                                    | 34787                                                              | 192.168.8.8                                                                                                    | 22                 | 6                                                                                                    | ET SCAN LibSSH Based Frequent SSH Connections Likely BruteForce Attack!                        |  |  |  |  |  |
| <b>RT</b>                                                                                                    |                                                                                                    | 1 fin-ext         |                         | 1.314059        | 2014-11-07 01:31:02 221.229.162.150 |                                                                                                    | 6000                                                               | 97.95.102.96                                                                                                    | 3306               | 6                                                                                                    | ET POLICY Suspicious inbound to mySOL port 3306                                                |  |  |  |  |  |
| <b>RT</b>                                                                                                    |                                                                                                    | 2 fin-ext         |                         | 1.314060        | 2014-11-07 01:40:46                 | 97.95.102.96                                                                                                    | 44752                                                              | 192.30.252.129                                                                                                    | 22                 | 6                                                                                                    | ET SCAN Potential SSH Scan OUTBOUND                                                            |  |  |  |  |  |
| <b>RT</b>                                                                                                    |                                                                                                    | $1$ fin-int       |                         | 7.1033117       | 2014-11-07 01:41:31 192.168.8.72    |                                                                                                    | 64916                                                              | 192.30.252.131                                                                                                    | 22                 | 6                                                                                                    | ET SCAN Potential SSH Scan OUTBOUND                                                            |  |  |  |  |  |
| Src IP:<br><b>Src Name:</b>                                                                                                    | Agent Status   Snort Statistics  <br><b>IP Resolution</b><br><b>System Msgs</b><br><b>User Msas</b><br>Reverse DNS Enable External DNS |                   |                         |                 |                                     |                                                                                                    |                                                                    | Show Packet Data M Show Rule<br>alert tcp SEXTERNAL_NET any -> SHOME_NET 22 (msg:"ET SCAN LibSSH Based Frequent SSH Connections Likely BruteForce Attack!";<br>flow:established,to_server; content:"SSH-"; content:"libssh"; within:20; threshold: type both, count 5, seconds 30, track by_src;<br>reference:url.doc.emergingthreats.net/2006546; classtype:attempted-admin; sid:2006546; rev:5;)<br>/squild_data/rules/fin-int/emerging-scan.rules: Line 490 |                    |                                                                                                    |                                                                                                |  |  |  |  |  |
| Dst IP:                                                                                                    |                                                                                                    |                   |                         |                 |                                     |                                                                                                    |                                                                    | Source IP                                                                                                    |                    | Dest IP                                                                                                    | Ver<br>HL.<br><b>TOS</b><br>len<br><b>ID</b><br>Offset<br><b>TTL</b><br>ChkSum<br><b>Flags</b> |  |  |  |  |  |
| <b>Dst Name:</b>                                                                                                    |                                                                                                    |                   |                         |                 |                                     |                                                                                                    |                                                                    | 122.225.109.100                                                                                                    |                    | 192.168.8.8                                                                                                    | 5<br>40<br>63<br>20152<br>2<br>$\mathbf{0}$<br>103<br>5091<br>4                                |  |  |  |  |  |
|                                                                                                    | Whois Query: ( ) None (.) Src IP ( ) Dst IP                                                                                            |                   |                         |                 |                                     |                                                                                                    |                                                                    | <b>Dest</b><br>Source                                                                                                    | R.<br>$\mathbb{R}$ | п<br>$\mathbf R$                                                                                                    | p<br>$\mathbb{R}$<br>S.<br>F<br>A<br>c<br>s<br><b>S</b><br>Y                                   |  |  |  |  |  |
|                                                                                                    | % [whois.apnic.net]<br>% Whois data copyright terms http://www.apnic.net/db/dbcopyright.html                                           |                   |                         |                 |                                     | <b>TCP</b>                                                                                                    | Port<br>Port<br>34787<br>22                                        | -1<br>$\mathbf{0}$<br>$\sim$                                                                                                    | G<br>$\sim$        | Offset<br>К<br>H<br>т.<br>N<br>N<br>Seq $#$<br>Ack #<br><b>Res</b><br>Window<br><b>Urp</b><br><b>ChkSum</b><br>4171882588<br>3428280706<br>- 5<br>$\Omega$<br>65535<br>0<br>21499<br>$x \times$<br><b>Contract Contract</b><br>$\sim$ |                                                                                                |  |  |  |  |  |
| % Information related to '122.225.109.0 - 122.225.109.127'<br>122.225.109.0 - 122.225.109.127<br>inetnum:<br>netname:<br>DINGOI-NETWORK-TECHNOLOGY                 |                                                                                                    |                   |                         |                 |                                     | 53 53 48 2D 32 2E 30 2D 6C 69 62 73 73 68 32 5F<br>SSH-2.0-libssh2<br>31 2E 34 2E 32 0D 0A<br>1.4.2<br><b>DATA</b> |                                                                    |                                                                                                    |                    |                                                                                                    |                                                                                                |  |  |  |  |  |
| <b>CN</b><br>country:<br>Shaoxing Dingqi Network Technology Co., Ltd.<br>descr:<br>descr:<br><b>IS2095-AP</b><br>admin-c:                                          |                                                                                                    |                   |                         |                 |                                     |                                                                                                    |                                                                    |                                                                                                    |                    |                                                                                                    |                                                                                                |  |  |  |  |  |
| tech-c:<br><b>CH119-AP</b><br>IRT-CHINANFT-71<br>mnt-irt:                                                                                                    |                                                                                                    |                   |                         |                 |                                     |                                                                                                    | $Hex$ ( $\bullet$ ) Text<br><b>Search Packet Payload</b><br>NoCase |                                                                                                    |                    |                                                                                                    |                                                                                                |  |  |  |  |  |

*Figure 25: Sguil dashboard22* 

<span id="page-46-0"></span> Sguil provides visibility for event data collected and the context for validating detection. It provides a unique graphic interface for the user, who can see the Snort or Suricata alerts, OSSEC alerts, Bro HTTP events and passive detection system alerts in real time  $(PRADS<sup>23</sup>)$ .

 Even more importantly, Sguil allows for all traffic associated with an alert to be seen, all captured packets to be consulted and also traffic that has no reason to belong to this alert, but could be associated with the malicious or undesirable activity.

 Sguil is different from other alert interfaces in that it allows collaboration between the analysts allowing for commentary on the alerts.

<sup>&</sup>lt;sup>22</sup> http://bammv.github.io/sguil/index.html

<sup>&</sup>lt;sup>22</sup> http://bammv.github.io/sguil/index.html<br><sup>23</sup> <http://manpages.ubuntu.com/manpages/trusty/man1/prads.1.html>

![](_page_47_Figure_0.jpeg)

#### *Figure 26: Sguil data flow24*

#### <span id="page-47-1"></span> **ANNEX 2.2.3. Squert**

<span id="page-47-0"></span> Squert is a web application that is used as a reference and to see data events stored in the Sguil database (in general they are brief data alerts). Squert is a visual tool that tries to provide additional information on events through the use of metadata, representations of time series, weightings and sets of results grouped in logical order.

<sup>&</sup>lt;sup>24</sup> <http://nsmwiki.org>

![](_page_48_Picture_0.jpeg)

![](_page_48_Picture_2.jpeg)

![](_page_48_Picture_3.jpeg)

![](_page_48_Picture_139.jpeg)

MINISTERIO<br>DE ENERGÍA,TURISMO<br>Y AGENDA DIGITAL

*Figure 27: Queue of alerts in the Squert events tab25* 

#### <span id="page-48-1"></span> **ANNEX 2.2.4. ELSA**

<span id="page-48-0"></span> The tool for the search and storage of company logs (ELSA - Enterprise Log Search and Archive) is an analyser of events that operate on three levels: log receptor, database or storage and the web interface for incoming syslog entries. It takes advantage of an analyser based on a pattern for the standardisation of events and uses the Sphinx search engine $^{26}$ for indexing full text in order to make event searches.

 ELSA allows us to carry out an exploration that may be scaled in the different nodes of a distributed system. The standardisation process assigns each user an identifier according to the class of user.

 Users can assign granular permissions (white lists) for a host or program, that is, a user may limit to one or several hosts but is capable of consulting any program or class in these computers.

computers.<br>ELSA is divided into three principal components: final nodes, the DAEMON<sup>27</sup> (demon process) which is executed in the web server and the website itself. The nodes have no knowledge of the web interface and respond to any request to their listening port.

<sup>&</sup>lt;sup>25</sup> <https://github.com/Security-Onion-Solutions/security-onion/wiki/Squert><br><sup>26</sup> <http://sphinxsearch.com>

 27 [https://es.wikipedia.org/wiki/Demonio\\_\(inform%C3%A1tica](https://es.wikipedia.org/wiki/Demonio_(inform%C3%A1tica))

![](_page_49_Picture_0.jpeg)

![](_page_49_Picture_1.jpeg)

| <b>x https://192.168.1.20/elsa/</b><br>$\mathbf{C}$<br>$\leftarrow$ $\rightarrow$ |                                                                                                    |                                |                                                               |                                 |                                              |  |                                     |                                                                        |                                     |  |  |
|-----------------------------------------------------------------------------------|----------------------------------------------------------------------------------------------------|--------------------------------|---------------------------------------------------------------|---------------------------------|----------------------------------------------|--|-------------------------------------|------------------------------------------------------------------------|-------------------------------------|--|--|
| Top SRC IPs<br>Top DST IPs                                                        | $\blacktriangle$<br>$ELSA -$ Admin -                                                                                   |                                | 1 node(s) with 10612.0 logs indexed and 1063.                 |                                 |                                              |  |                                     |                                                                        |                                     |  |  |
| <b>Top DST Ports</b>                                                              | Query class=SNORT "-" groupby:sig_msg<br>Submit Query<br>Help                                                          |                                |                                                               |                                 |                                              |  |                                     |                                                                        |                                     |  |  |
| Top MIME Types                                                                    | From 2014-04-18 12:35:19 To<br>Add Term -<br>Reuse current tab Grid display<br>Index $\blacktriangledown$<br>sig_msg + |                                |                                                               |                                 |                                              |  |                                     |                                                                        |                                     |  |  |
| Notice<br>Top SRC IPs                                                             |                                                                                                    |                                | class=SNORT "-" groupby:sig_msg (60) [Grouped by sig_msg] EXE |                                 |                                              |  |                                     |                                                                        |                                     |  |  |
| Top DST IPs                                                                       |                                                                                                    |                                |                                                               |                                 |                                              |  |                                     |                                                                        |                                     |  |  |
| Top Notice Types                                                                  | Result Options v                                                                                                    |                                |                                                               |                                 |                                              |  |                                     |                                                                        |                                     |  |  |
| <b>SMTP</b>                                                                       | Count -                                                                                                    |                                | Value                                                         |                                 |                                              |  |                                     |                                                                        |                                     |  |  |
| Top SRC IPs<br>Top DST IPs                                                        | 16                                                                                                    |                                | GPL SHELLCODE x86 inc ebx NOOP                                |                                 |                                              |  |                                     |                                                                        |                                     |  |  |
| Top DST Ports                                                                     | 8                                                                                                    |                                | ET SCAN Potential SSH Scan OUTBOUND                           |                                 |                                              |  |                                     |                                                                        |                                     |  |  |
| <b>Top Subjects</b>                                                               | 8<br>8                                                                                                    | ET SCAN Potential SSH Scan     | ET SCAN Potential VNC Scan 5900-5920                          |                                 |                                              |  |                                     |                                                                        |                                     |  |  |
| Snort/Suricata                                                                    | $\overline{4}$                                                                                                    |                                | ET POLICY Suspicious inbound to Oracle SQL port 1521          |                                 |                                              |  |                                     |                                                                        |                                     |  |  |
| Top SRC IPs<br>Top DST IPs                                                        | 4                                                                                                    |                                | ET SCAN Potential VNC Scan 5800-5820                          |                                 |                                              |  |                                     |                                                                        |                                     |  |  |
| Top Snort Alerts                                                                  | 4                                                                                                    |                                | ET POLICY Suspicious inbound to MSSQL port 1433               |                                 |                                              |  |                                     |                                                                        |                                     |  |  |
| Software                                                                          | 4                                                                                                    |                                | ET POLICY Suspicious inbound to mySQL port 3306               |                                 |                                              |  |                                     |                                                                        |                                     |  |  |
| Software Detected by Bro                                                          | 4                                                                                                    |                                | ET POLICY Suspicious inbound to PostgreSQL port 5432          |                                 |                                              |  |                                     |                                                                        |                                     |  |  |
| <b>SSH</b>                                                                        | Save Chart As                                                                                                    |                                |                                                               |                                 |                                              |  |                                     |                                                                        |                                     |  |  |
| Top SRC IPs                                                                       | class=SNORT "-" groupby:sig_msg (60) [Grouped by sig_msg]                                                              |                                |                                                               |                                 |                                              |  |                                     |                                                                        |                                     |  |  |
| Top DST IPs<br>Top DST Ports                                                      | 16<br>14.4                                                                                                    | $-$ sig_msg                    |                                                               |                                 |                                              |  |                                     |                                                                        |                                     |  |  |
| <b>Top Countries</b>                                                              | 12.8<br>11.2                                                                                                    |                                |                                                               |                                 |                                              |  |                                     |                                                                        |                                     |  |  |
| <b>Status</b>                                                                     | 9.6<br>$\overline{\mathbf{8}}$                                                                                         |                                |                                                               |                                 |                                              |  |                                     |                                                                        |                                     |  |  |
| Logins                                                                            | 6.4<br>4.8<br>3.2                                                                                                    |                                |                                                               |                                 |                                              |  |                                     |                                                                        |                                     |  |  |
| <b>SSL</b>                                                                        | 1.6<br>$\circ$                                                                                                    |                                |                                                               |                                 |                                              |  |                                     |                                                                        |                                     |  |  |
| Top SRC IPs<br>Top DST IPs                                                        |                                                                                                    |                                |                                                               |                                 |                                              |  |                                     |                                                                        |                                     |  |  |
| Top DST Ports                                                                     |                                                                                                    |                                |                                                               |                                 |                                              |  |                                     |                                                                        |                                     |  |  |
| Top Hostnames                                                                     |                                                                                                    |                                | ET SCAN Potential SEN Scan                                    |                                 |                                              |  | introduction for the property state |                                                                        |                                     |  |  |
| <b>Tunnels</b>                                                                    |                                                                                                    | GRL SHELL CODE 200 RF 802 NOOP | CCAN Potential ANC Scan Sept 2320                             | AN Pollution Schi Scan OUTBOUND | valid integrate to protegy start, part cater |  |                                     | cocker insort to MSSOL por 1433<br>CCAN Potential VING Gram SERV-SERIO | interviewed to Orecle SOL part 1521 |  |  |

*Figure 28: ELSA graphic interface28* 

<span id="page-49-1"></span> ELSA allows for searches of logs similar to a web browser, just inserting a space of time to filter all the logs and sow a predefined filter to perform the search.

#### **Annex 2.2.4.1. ELSA in industrial networks**

 The filters configured in ELSA cannot filter industrial protocols by default. Industrial protocols are not recognised, but as can be seen in the IDS Snort section, the implementation of the Quickdraw rules allows for recognition and filtering, for example, of port 502 or the ModBus protocol, without the filter being found by default.

#### **ANNEX 2.2.5. SPLUNK**

<span id="page-49-0"></span> Splunk is a system that allows for the correlation of events and the incorporation of data from fields of reports for Sguil, Bro IDS and OSSEC and includes several dashboards and search interfaces for correlating events.

 It provides a highly scalable platform for the data generated by all devices in the control systems sensors, SCADA systems, networks, applications and finals users connected to these industrial networks.

Splunk elevates the operative efficiency through:

- **I** Integration and aggregation of data through operative technology.
- $\blacksquare$  It searches, explores and correlates through multiple sources for the rapid diagnosis of the most costly operational problems.
- $\blacksquare$  It takes advantage of advanced analytics, providing the capacity to detect patterns, trends and anomalies.
- Rapidly delivers values through flexible implementation models.

<sup>&</sup>lt;sup>28</sup> [https://ttcshelbyville.wordpress.com/2014/04/20/security-onion-ids-nsm-and-log-management/](https://ttcshelbyville.wordpress.com/2014/04/20/security-onion-ids-nsm-and-log-management)

<span id="page-50-1"></span>![](_page_50_Figure_0.jpeg)

*Figure 29: Splunk application for ICS business security [\[3\]](#page-53-3)* 

### <span id="page-50-0"></span>**ANNEX 2.3. Security Onion**

 Security Onion is a distribution of Linux for the detection of intrusions upon which this study is based for the purpose of controlling network security and managing events. Created by Doug Burks, this distribution has been chosen for having the objective of anomaly monitoring and detection of security problems, given the quantity of free tools (Snort, Suricata, Bro, Sguil, Squert, Snorby, ELSA, Xplico, Network Miner, etc.) included within and its easy installation and start up.

![](_page_50_Picture_4.jpeg)

*Figure 30: Security Onion start screen* 

<span id="page-50-2"></span> The idea of Doug Burks was to create a Network Security Manager through a compilation of various free programs, creating an easily installed security set.

![](_page_51_Figure_0.jpeg)

![](_page_51_Picture_1.jpeg)

![](_page_51_Figure_2.jpeg)

*Figure 31: History of Security Onion* 

<span id="page-51-1"></span> The features of Security Onion make it suitable for being deployed in industrial networks, firstly due to the low cost of the solution and also because it has the capacity to introduce defined rules in Snort to monitor industrial controls.

#### **ANNEX 2.3.1. Principal components**

<span id="page-51-0"></span>Security Onion is fundamentally comprised of three basic functionalities:

- Capture of packets.
- Host-based and network-based intrusion detection systems (HIDS and NIDS).
- $\blacksquare$  High-capacity and power analysis tools.

 The capture of complete packets is achieved through netsniffing, wireshark and other programs that share the same purpose; capturing all the traffic in the sensors defined in Security Onion. The information captured allows for the identification not only of where the packets are going but also where they have been stored (allowing for exploitation of payloads, phishing emails, and exfiltration of files).

 HIDS and NIDS analyse the traffic that passes through the host and the network and provide alert data events log and detected activities. Security Onion offers multiple IDS options:

- **NIDS:** Security Onion includes Snort and Suricata.
- **NIDS-guided analysis:** For analysis-driven intrusion detection, Bro is included.
- **HIDS:** Security Onion offers OSSEC.

![](_page_52_Picture_0.jpeg)

![](_page_52_Picture_1.jpeg)

#### **ANNEX 2.3.2. Overview**

<span id="page-52-0"></span> A Network Security Manager (NSM) monitors the network, collecting security-related events. It can be pro-active, when it is used to identify SSL vulnerabilities or certificates that expire, or reactive, such as in response to incidents and forensic analysis of the network. Whether because it is carrying out monitoring of an adversary or trying to fight malware, an NSM provides the context, the intelligence and the knowledge of the network situation.

 Security Onion provides visibility in the traffic of the network and the context around alerts and anomalous events, but it requires a commitment to the administrator or analyst, which must review alerts and supervise the activity of the network. In order to do so, Security Onion integrates the tools Sguil, Squert and ELSA.

#### **ANNEX 2.3.3. Implementation**

<span id="page-52-1"></span> Security Onion is based on a distributed client-server model. One Security Onion sensor is the client, and another, the server. The components of the server and the sensors can be executed in a single physical and virtual machine, or multiple sensors can be distributed via an infrastructure and configured to inform a single designated server.

The following are the Security Onion's three implementation scenarios.

- **Independent (Standalone):** An independent installation consists of a single physical or virtual machine in which both the server and components of the sensors and the related processes are executed. An independent facility can be controlled by multiple segments of the network with different network interfaces for monitoring. An independent facility is the easiest and most convenient method of monitoring a network or networks which are accessible from the same location.
- **Server-Sensor:** A server-sensor facility consists of a machine that runs the server and one or more separate machines that run the detection and notification of the server again. The sensor executes all the search processes and stores packets associated with the capture, IDS alerts and databases for Sguil and ELSA. The analyst connects to the server from independent client machines and all consultations sent to the servers are distributed to the appropriate sensors. The information requested is sent to the client. This model reduces network traffic, maintaining the greater share of the data collected in the sensors until it is requested by the client. All traffic between the server, the sensors and the client are protected with tunnels encrypted by SSH.
- **Hybrid** A hybrid installation consists of a mixture of the two architectures presented is an independent facility that also has one or more separate sensors to inform the server of the independent machine.

![](_page_53_Picture_0.jpeg)

![](_page_53_Picture_1.jpeg)

![](_page_53_Picture_2.jpeg)

![](_page_53_Picture_3.jpeg)

# **BIBLIOGRAPHY**

- <span id="page-53-0"></span> [1] Optimización de sistemas de detección de intrusos en red utilizando técnicas computacionales avanzadas. Gómez López, Julio. 10/2009. ISBN: 9788482409313
- <span id="page-53-1"></span>[2] Introduction to network Security. Debabrata Dash. <http://www.slideshare.net/patelvinil/network-security-52257967>
- <span id="page-53-3"></span>[3] [https://conf.splunk.com/session/2015/conf2015\\_TMcCorkle\\_Splunk\\_SecurityCompliance](https://conf.splunk.com/session/2015/conf2015_TMcCorkle_Splunk_SecurityCompliance)\_ SplunkForIndustrialControl.pdf
- [4] IDS gratuitos, pros y contras: <https://www.upguard.com/articles/top-free-network-based-intrusion-detection-systems-ids>for-the-enterprise
- [5] Añade OSSEC y OpenWIPS-NG <http://searchsecurity.techtarget.com/tip/Top-five-free-enterprise-network-intrusion>detection-tools
- [6] Free Intrusion Detection (IDS) and Prevention (IPS) Software <http://netsecurity.about.com/od/intrusiondetectionid1/a/aafreeids.htm>
- [7] Introduction to Intrusion Detection Systems (IDS) <http://netsecurity.about.com/cs/hackertools/a/aa030504.htm>
- [8] What is the Difference Between an IPS and a Web Application Firewall? <https://www.sans.org/security-resources/idfaq/what-is-the-difference-between-an-ips-and>a-web-application-firewall/1/25
- <span id="page-53-2"></span>[9] Intrusion Prevention Systems: the Next Step in the Evolution of IDS. <https://www.symantec.com/connect/articles/intrusion-prevention-systems-next-step>evolution-ids
- [10] Adaptación del IDS/IPS Suricata para que se pueda convertir en una solución empresarial [https://www.dspace.espol.edu.ec/bitstream/123456789/19502/1/Diapositivas\\_tesina.pdf](https://www.dspace.espol.edu.ec/bitstream/123456789/19502/1/Diapositivas_tesina.pdf)
- [11] Proyecto final de carrera [http://www.adminso.es/images/0/03/Pfc\\_Carlos\\_cap1.pdf](http://www.adminso.es/images/0/03/Pfc_Carlos_cap1.pdf)
- [12] IDS vs IPS módulo ciberseguridad http://www.cybsec.com/upload/ESPE\_IDS\_vs\_IPS.pdf
- [13] Herramientas de Detección y Prevención de Intrusos [http://www.jessland.net/JISK/IDS\\_IPS/Tools\\_\(Es\).php](http://www.jessland.net/JISK/IDS_IPS/Tools_(Es).php)
- [14] IDS e IPS Universidad Politécnica [http://www.criptored.upm.es/guiateoria/gt\\_m142w.htm](http://www.criptored.upm.es/guiateoria/gt_m142w.htm)
- [15] What is the Difference Between an IPS and a Web Application Firewall? <https://www.sans.org/security-resources/idfaq/what-is-the-difference-between-an-ips-and>a-web-application-firewall/1/25
- [16] Introducción a las Web Application Firewalls (WAF) <http://wiki.elhacker.net/seguridad/web/introduccion-a-los-web-application-firewalls-waf>
- [17] A Practical Guide to Security Assessments. Sudhanshu Kairab. 2004
- [18] Advances in swarm and computational intelligence: 6th International Conference, ICSI 2015 held in conjunction with the second BRICS Congress, CCI 2015, Beijing, June 25-28, 2015, Proceedings. Part II
- [19] What is The Role of a SIEM in Detecting Events of Interest? <https://www.sans.org/security-resources/idfaq/what-is-the-role-of-a-siem-in-detecting>events-of-interest/5/10
- [20] SIEM

<https://securitcrs.wordpress.com/knowledge-base/siem-security-information-and-event>management/

- [21] A Guide to Security Information and Event Management <http://www.tomsitpro.com/articles/siem-solutions-guide,2-864.html>
- [22] Suricata [https://redmine.openinfosecfoundation.org/projects/suricata/wiki/Suricata\\_User\\_Guide](https://redmine.openinfosecfoundation.org/projects/suricata/wiki/Suricata_User_Guide)
- [23] Security Analytics with Big Data, [https://securosis.com/assets/library/reports/SecurityAnalytics\\_BigData\\_V2.pdf](https://securosis.com/assets/library/reports/SecurityAnalytics_BigData_V2.pdf)

![](_page_54_Picture_0.jpeg)

![](_page_54_Picture_1.jpeg)

![](_page_54_Picture_2.jpeg)

![](_page_54_Picture_3.jpeg)

[24] Splunk & Pcap

<https://www.sans.org/reading-room/whitepapers/detection/security-analytics-fun-splunk>packet-capture-file-pcap-34580

- [25] Introduction to wireless intrusion prevention systems in the enterprise <http://searchsecurity.techtarget.com/feature/Introduction-to-wireless-intrusion-prevention>systems-in-the-enterprise
- [26] Comparing the top wireless intrusion prevention systems <http://searchsecurity.techtarget.com/feature/Comparing-the-top-wireless-intrusion>prevention-systems
- [27] Snort vs Suricata
	- [http://wiki.aanval.com/wiki/Snort\\_vs\\_Suricata](http://wiki.aanval.com/wiki/Snort_vs_Suricata)
- [28] Security Onion Doug Burks youtube channel
- [29] Squert
	- [http://www.squertproject.org/](http://www.squertproject.org)
- [30] OSSEC Architecture. <https://ossec.github.io/docs/manual/ossec-architecture.html>
- [31] Quickdraw SCADA IDS. [http://www.digitalbond.com/tools/quickdraw/](http://www.digitalbond.com/tools/quickdraw)
- [32] Bro. [https://en.wikipedia.org/wiki/Bro\\_\(software\)](https://en.wikipedia.org/wiki/Bro_(software)
- <span id="page-54-0"></span> [33] IEC 62443-2-1. Industrial communication networks – Network and system security – Part 2- 1: Establishing an industrial automation and control system security program
- [34] Snorby
	- <https://github.com/Snorby/snorby>
- [35] Barnyard2 <https://github.com/firnsy/barnyard2>

![](_page_55_Picture_0.jpeg)

![](_page_55_Picture_1.jpeg)

# CERT DE SEGURIDAD E INDUSTRIA

*IPS, IDS and SIEM Design and Configuration in Industrial Control Systems Page 56 of 56 Page 56 of 56*